UNIVERSIDADE FEEVALE

FILIPE DE LEÃO BECK

MÓDULO DE RECOMENDAÇÃO PARA REDE SOCIAL EDUCACIONAL GAMIFICADA TEIA

> Novo Hamburgo 2018

# FILIPE DE LEÃO BECK

# MÓDULO DE RECOMENDAÇÃO PARA REDE SOCIAL EDUCACIONAL GAMIFICADA TEIA

Trabalho de Conclusão de Curso, apresentado como requisito parcial à obtenção do grau de Bacharel em Ciência da Computação pela Universidade Feevale

Orientadora: Débora Nice Ferrari Barbosa

Novo Hamburgo 2018

## **AGRADECIMENTOS**

Agradeço a todos que me acompanharam nesta longa jornada, em especial:

a meus pais, Bernadete e Claudemir, pelo apoio incondicional durante toda a vida...

a Angélica, por todo apoio e compreensão...

a Mareni, por estar sempre presente quando precisei...

e a todos os amigos e familiares que, de alguma forma, ajudaram a tornar isso possível.

#### RESUMO

<span id="page-3-0"></span>Gamificação é um conceito em que se utilizam características de jogos a ambientes que não fazem parte deste contexto. Sua aplicação tem como principal objetivo o engajamento das pessoas a uma ideia ou negócio. A partir disto, a Universidade Feevale projetou a Rede Teia, uma rede social educacional gamificada, voltada para ambientes escolares, que disponibiliza aos alunos atividades e jogos lúdicos para aprenderem e trocar conhecimentos com outros estudantes. A fim de aprimorar a experiência de usuário na rede, tem-se buscado tornar a Rede Teia uma rede social adaptativa. Para este fim, utilizam-se, dentre outras técnicas, sistemas de recomendação, capazes de sugerir atividades e pessoas ao usuário, com base nas características de seu perfil. Para este projeto, foi desenvolvido um módulo de sistema de recomendação para a Rede Teia, capaz de recomendar atividades e pessoas para o usuário seguir. O método de recomendação escolhido baseou-se no software RecSim, e para definir o conteúdo a sugerir foi elaborado um modelo de perfil gamificado para o usuário, com base em suas ações na Teia. O projeto foi testado em um ambiente simulado, e aguarda liberações de acesso da Rede Teia para concluir sua implantação.

Palavras-chave: Gamificação. Sistemas de Recomendação. Rede Social Gamificada. Rede Teia. RecSim.

#### ABSTRACT

Gamification is a concept into which game characteristics are applied to environments that don't belong to this context. Its application has as main objective the engagement of people to na idea or business. Starting from this, Feevale University projected the Teia Network, an educacional gamified social network aimed for school environments, that provides its students ludic games to learn and exchange knowledge. In order to improve user experience, it has been tried to turn Teia Network in an adaptive social network. For that, it is used, among other techniques, recommendation systems, capable of suggesting activities and people for users, based on their profile characteristics. For this project, a recommendation system module was developed for Rede Teia, capable of recommending activities and people for the user to follow. The recommendation method was based on the software RecSim, and to determine the content to suggest was elaborated a gamified user profile model, based on user's actions within Rede Teia. The project was tested in a simulated environment, and waits access liberations to finish its implementation.

Keywords: Gamification. Recommendation Systems. Gamified Social Network. Rede Teia. RecSim.

## **LISTA DE FIGURAS**

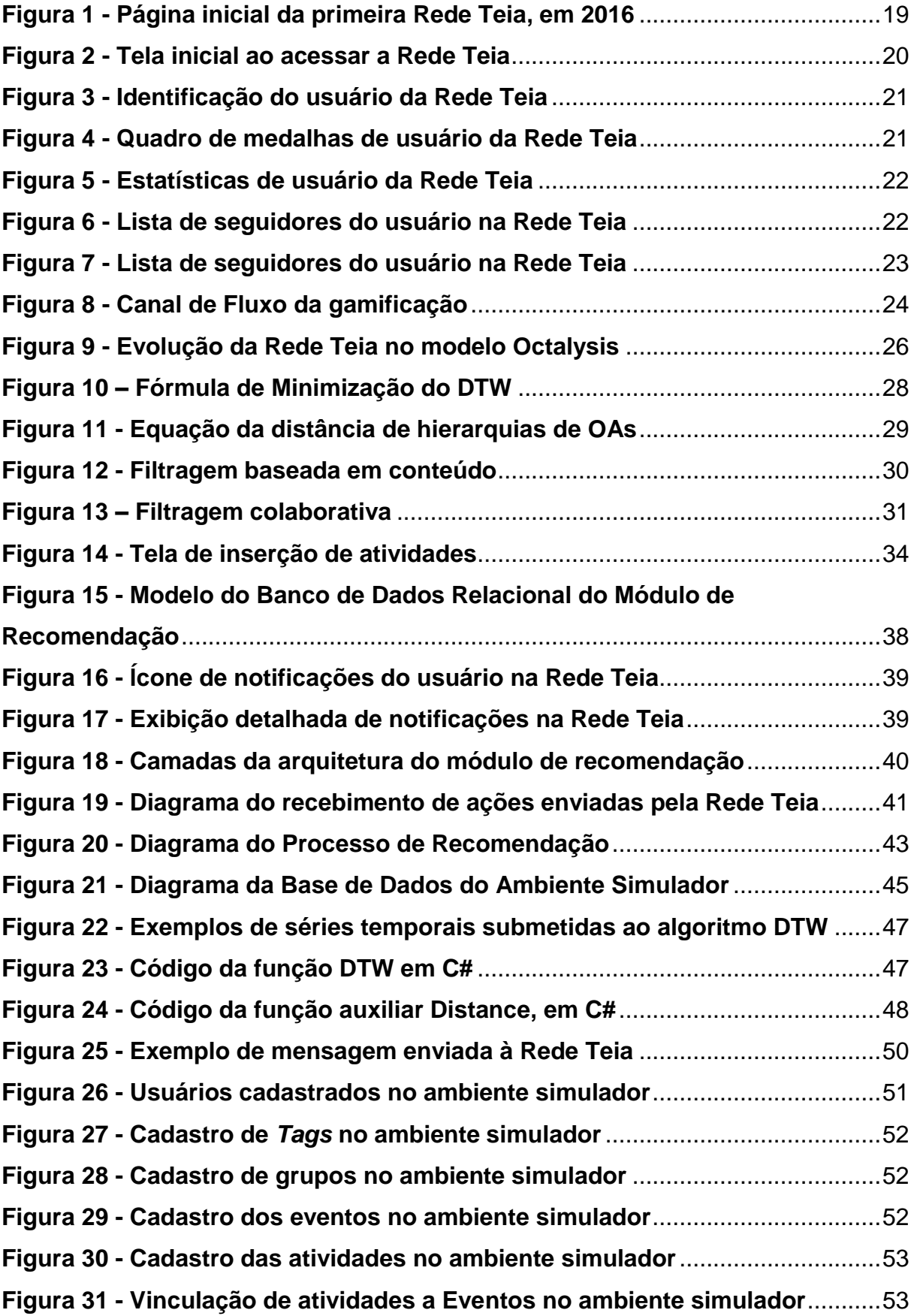

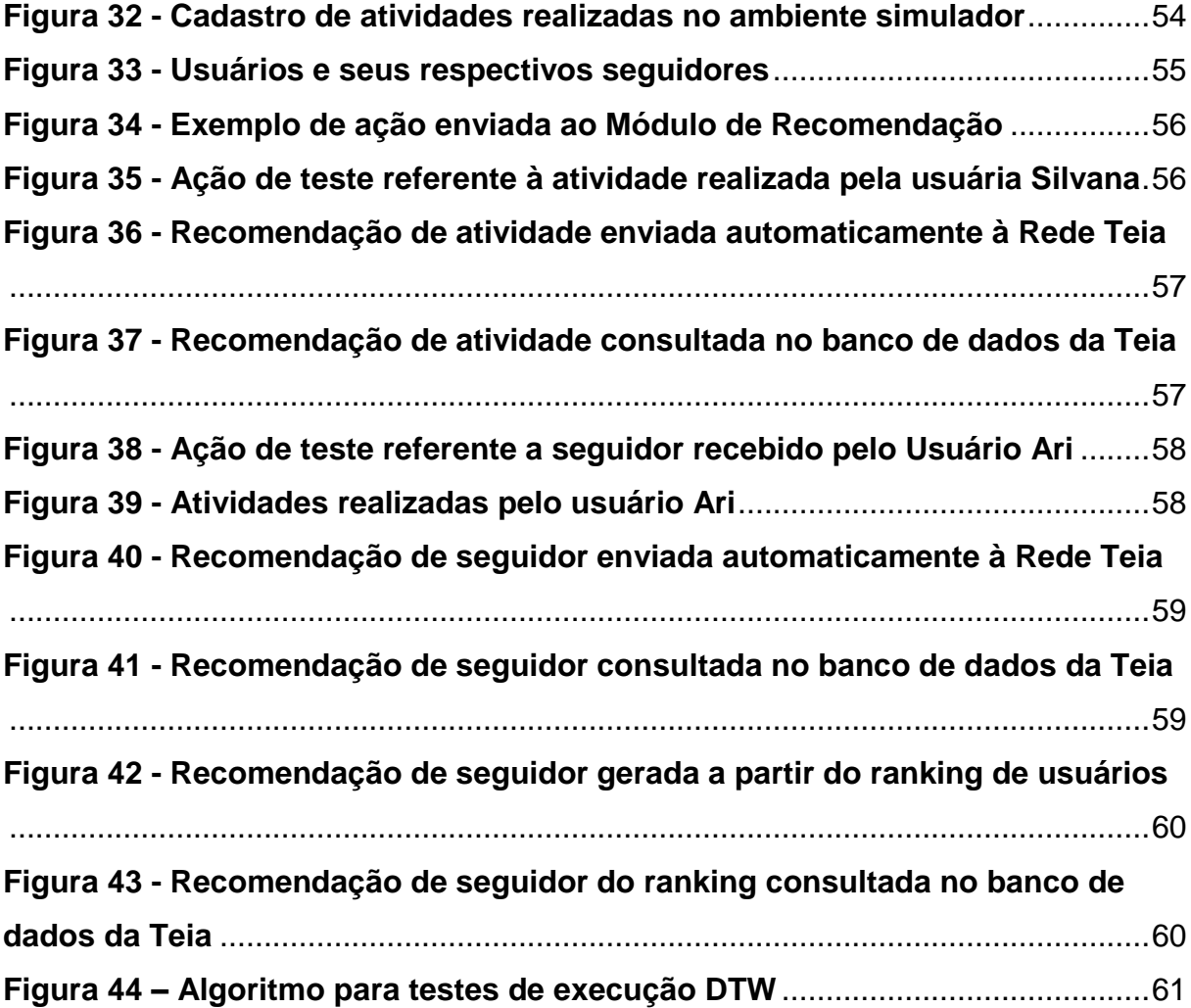

## **LISTA DE QUADROS**

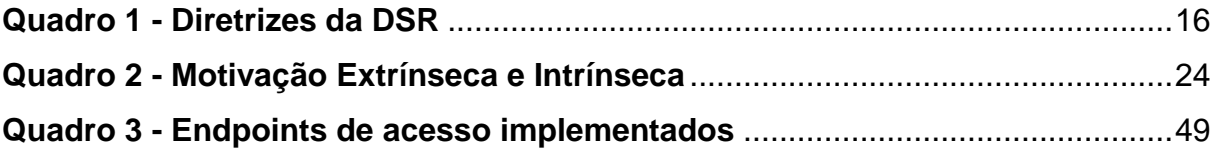

## **LISTA DE ABREVIATURAS E SIGLAS**

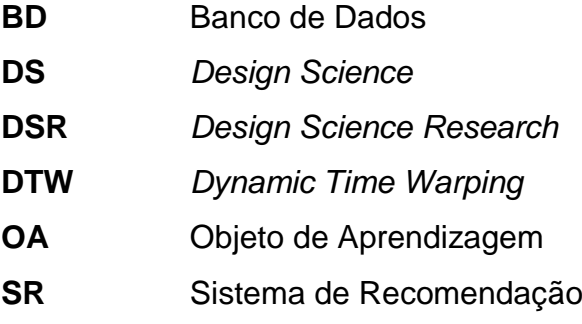

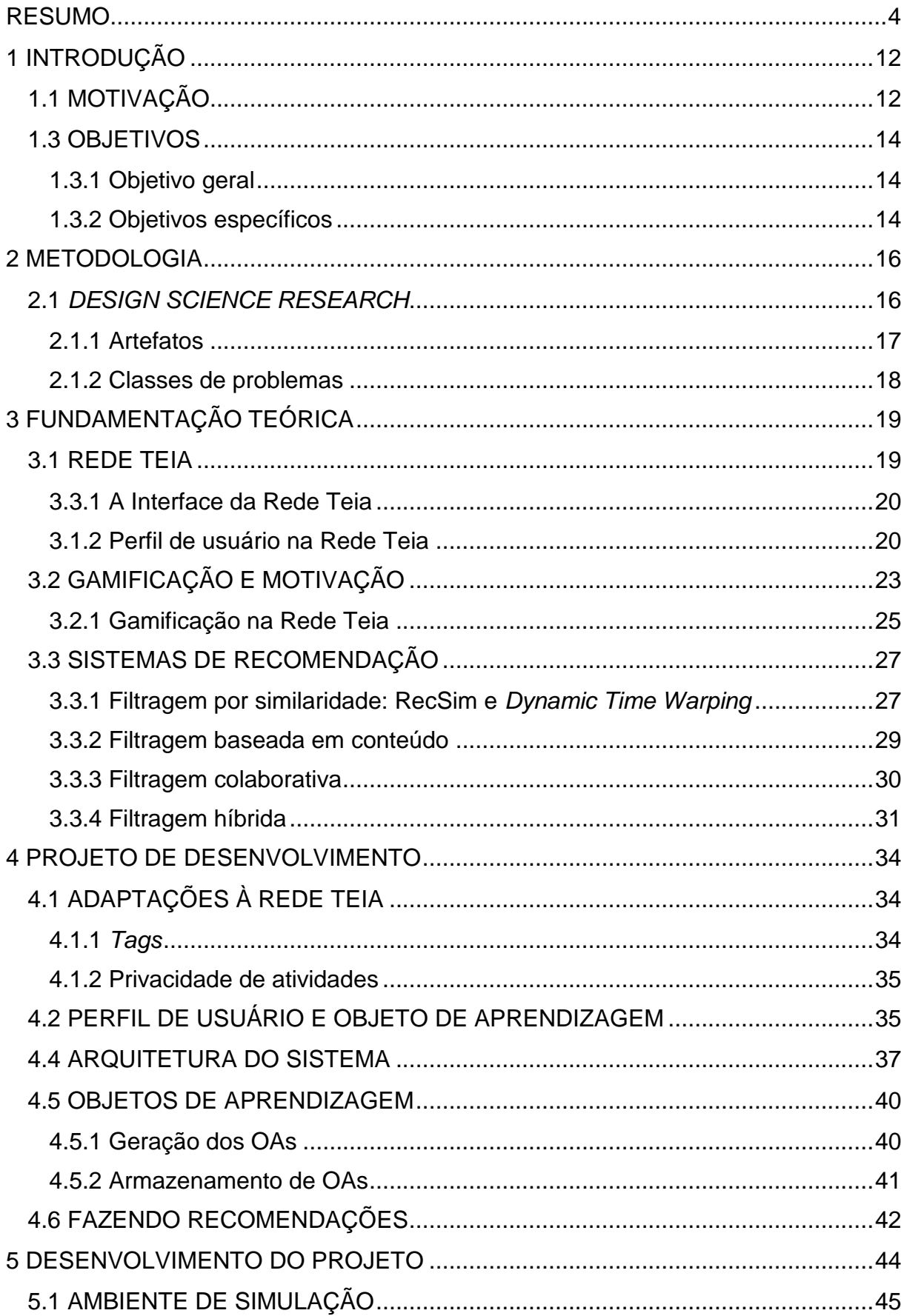

# **SUMÁRIO**

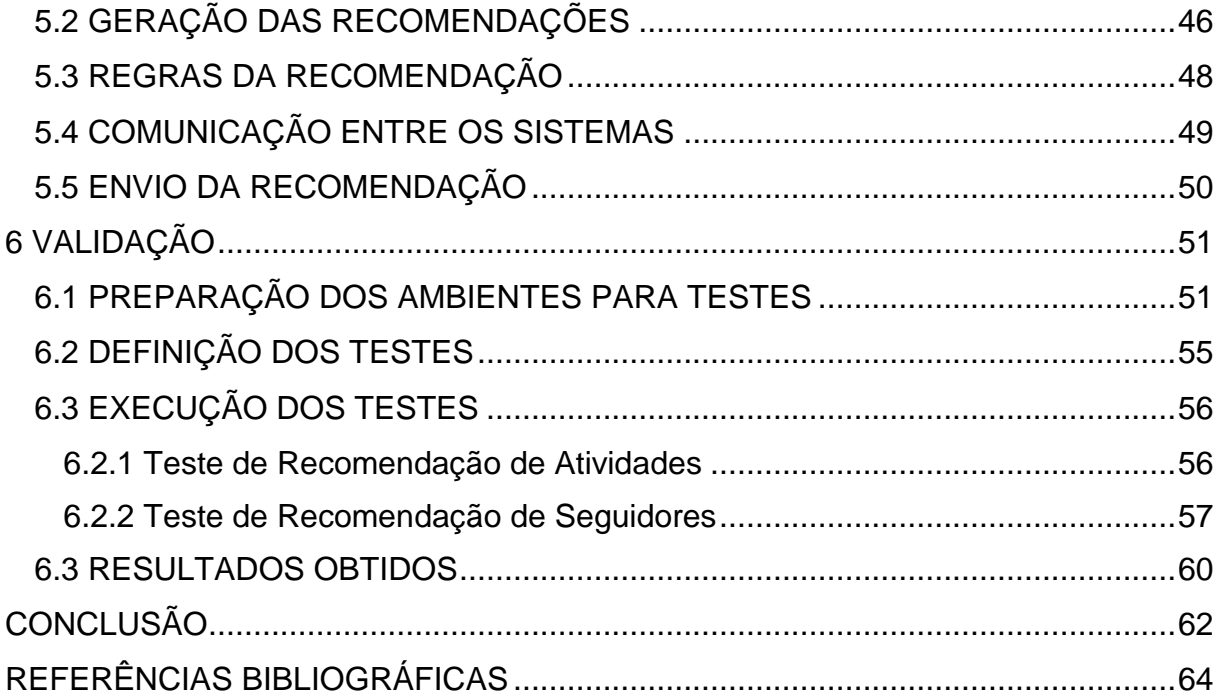

## <span id="page-11-0"></span>**1 INTRODUÇÃO**

## <span id="page-11-1"></span>1.1 MOTIVAÇÃO

Como alternativa para tratar do problema da falta de engajamento das pessoas no trabalho, nos negócios e em demais aplicações, o conceito de gamificação vem se expandindo nas empresas de todo o planeta. O termo vem da palavra inglesa "*gamification",* e significa a incorporação de elementos de jogos e brincadeiras em contextos fora deste meio. Em entrevista à Revista Exame, Kenski (2011) define gamificação como "a estratégia de interação entre pessoas e empresas com base no oferecimento de incentivos que estimulem o engajamento do público com as marcas de maneira lúdica." Para Neto (2016), se trata da diversão e competição do público, o qual conecta suas ideias a partir de um elo emocional.

Dentre as características mais comuns que identificam um ambiente "gamificado"*,* é possível citar os elementos presentes em jogos eletrônicos, chamados também de mecânicas de jogos, tais como: (Marczewski, 2016):

- Coleção de selos ou insígnias (*badges)*, demonstrando os feitos realizados;
- Recompensas por tempo de jogo, concedidas periodicamente ou que exigem certa assiduidade do jogador;
- Missões e desafios, que concedem algum prêmio ou benefício ao completar a tarefa;
- Placares de líderes (*leaderboards)* e rankings, que exibem o desempenho individual da pessoa no meio em que está envolvida. O que pode gerar uma competição saudável entre os mais participativos.

Empresas de diversos ramos têm usado a gamificação como estratégia de marketing, fazendo campanhas em que o consumidor participa para ganhar um brinde ou promoção. Como é o caso da Coca-Cola, em parceria com o filme *Skyfall* (no Brasil, *007-Operação Skyfall)*, preparou (para quem comprasse uma bebida em uma máquina de vendas) uma corrida contra o tempo, e obstáculos, e caso o consumidor vencesse, ganhava um par de ingressos para o filme (Palmen, 2012). A empresa do segmento de aços especiais Gerdau proporcionou aos seus colaboradores um treinamento para segurança ambientado em realidade virtual. No exercício – executado a partir de óculos de realidade virtual, *joysticks* e smartphones

– o usuário se vê em um pavilhão industrial, e nele deve identificar e classificar situações de risco, conforme explora o ambiente. Após a atividade, é gerado um feedback de sua performance. (Renner, 2016)

Neto (2016) ressalta a relevância da gamificação em ambientes digitais sociais, as quais, segundo ele, são acessadas pelo usuário com o intuito de divertirem-se, interagir com amigos e consumir conteúdo de seu interesse. Exemplos de aplicações, como o Starbucks, em parceria com a rede de geolocalização Foursquare, garantia aos usuários desta rede descontos conforme fizessem *check-in*  nos restaurantes. Outras marcas utilizam redes sociais consagradas, como o Facebook e Instagram, na criação de peças publicitárias na qual o público participa ativamente.

O aplicativo de ensino de idiomas Duolingo incorpora, em uma rede social, diversos elementos de gamificação (Marczewski, 2016) em seus exercícios e a partir da aprendizagem do usuário. O estudante pode competir consigo mesmo e com os outros acumulando pontos de experiência, acompanhar o seu desempenho através de níveis e conquistar selos. Com um modelo semelhante, a Universidade Feevale possui uma rede social focada em jogos educativos, a Rede Teia<sup>1</sup>. Nela, o usuário tem à disposição jogos digitais que visam o aprendizado em determinadas áreas de ensino e pode compartilhar suas ações e interagir com os demais estudantes. As atividades realizadas pelos alunos lhes garantem *badges* e suas pontuações totais são exibidas em um ranking geral. Ainda em fase de desenvolvimento, os jogos da Rede Teia terão seus dados compartilhados entre si e com a rede, a fim de possibilitar mais interações entre as atividades, como por exemplo fazer com que a conclusão de uma determinada fase em um jogo possa desbloquear novos níveis em outro. Ou ainda recompensar um aluno por concluir todas as atividades de matemática.

Sistemas capazes de sugerir contatos, tarefas ou produtos para o usuário são conhecidos como sistemas de recomendação. Este tipo de sistema tem como objetivo prover ao usuário uma interação com o *software* com base em suas preferências pessoais.

1

<sup>1</sup> Rede Teia - http://games.feevale.br/TeiaNew/

Com isso, serviços como Netflix podem recomendar filmes e séries que o usuário possa gostar. Já varejistas como a Amazon recomendam produtos baseando-se em compras feitas no passado (Andrade, 2017).

Algoritmos de recomendação são amplamente utilizados em redes sociais como Facebook e Instagram - na filtragem do conteúdo que é mostrado ao usuário, desde contatos e postagens a publicações de terceiros, como as propagandas. Estas redes utilizam os dados disponíveis de seus usuários para saber seus eventuais interesses e preferências (Andrade, 2017). O mesmo conceito pode ser aplicado na Rede Teia, porém com o objetivo de aumentar a interação entre alunos, a partir de sugestão de contatos de perfis similares e a recomendação de atividades e jogos em áreas determinadas para o estudante. Para isso, e como proposta deste trabalho, foi desenvolvido um módulo de recomendação para a Rede Teia, tendo como baseamento o sistema RecSim, um *software* de recomendação de objetos de aprendizagem desenvolvido na Universidade do Vale do Rio dos Sinos (Wiedmann, 2017). A fim de possibilitar o sistema a fazer recomendações a partir do perfil dos usuários, é também necessária a formulação de modelos de perfil para os mesmos.

A Rede Teia é um projeto em fase inicial que necessita e atualmente está recebendo melhorias constantes. Este trabalho buscou, através da implantação de um sistema próprio de recomendação, auxiliar os usuários da rede a terem uma experiência de usuário mais proveitosa, assim como a utilizar por mais tempo.

Com isto, pretende-se ampliar a experiência social da Rede Teia, auxiliando os usuários a interagir e trocar conhecimentos com outros estudantes e professores, e indicando atividades em disciplinas cujo desempenho deva melhorar.

#### <span id="page-13-0"></span>1.3 OBJETIVOS

#### <span id="page-13-1"></span>**1.3.1 Objetivo geral**

Desenvolver um módulo de sistema de recomendações à Rede Teia, capaz de potencializar a interação do usuário com a rede.

#### <span id="page-13-2"></span>**1.3.2 Objetivos específicos**

• Elaborar um modelo de perfil de usuários;

- Empregar o método do sistema RecSim na construção de um sistema de recomendação, adaptando-o ao modelo de perfil elaborado;
- Integrar o sistema de recomendação desenvolvido à Rede Teia;

## <span id="page-15-1"></span>**2 METODOLOGIA**

Segundo Prodanov e Freitas (2013), o presente projeto, do ponto de vista de sua natureza, se trata de uma pesquisa aplicada, pois visa gerar aplicações práticas com o conhecimento adquirido. E do ponto de visto de seus objetivos, o trabalho pode se classificar como pesquisa exploratória, pois serão levantados conceitos e informações bibliográficas sobre os temas estudados, e que serão colocados em prática no desenvolvimento do projeto.

## <span id="page-15-2"></span>2.1 *DESIGN SCIENCE RESEARCH*

A metodologia *Design Science Research* (DSR) foi escolhida como método de pesquisa deste trabalho. A DSR tem por objetivo a construção de artefatos cujo desenvolvimento permita soluções aos problemas práticos, e como posteriormente serão aplicados (Lacerda et al, 2013). Sua principal diferença em relação às outras ciências, como sociais ou naturais, é sua relevância para o contexto, na geração de soluções que poderão ser exploradas pela comunidade acadêmica e profissional.

A DSR possui diretrizes para com as quais a pesquisa deve ser conduzida na concepção, construção e avaliação do artefato. Destacam-se entre elas as seguintes (Arnold, 2017):

<span id="page-15-0"></span>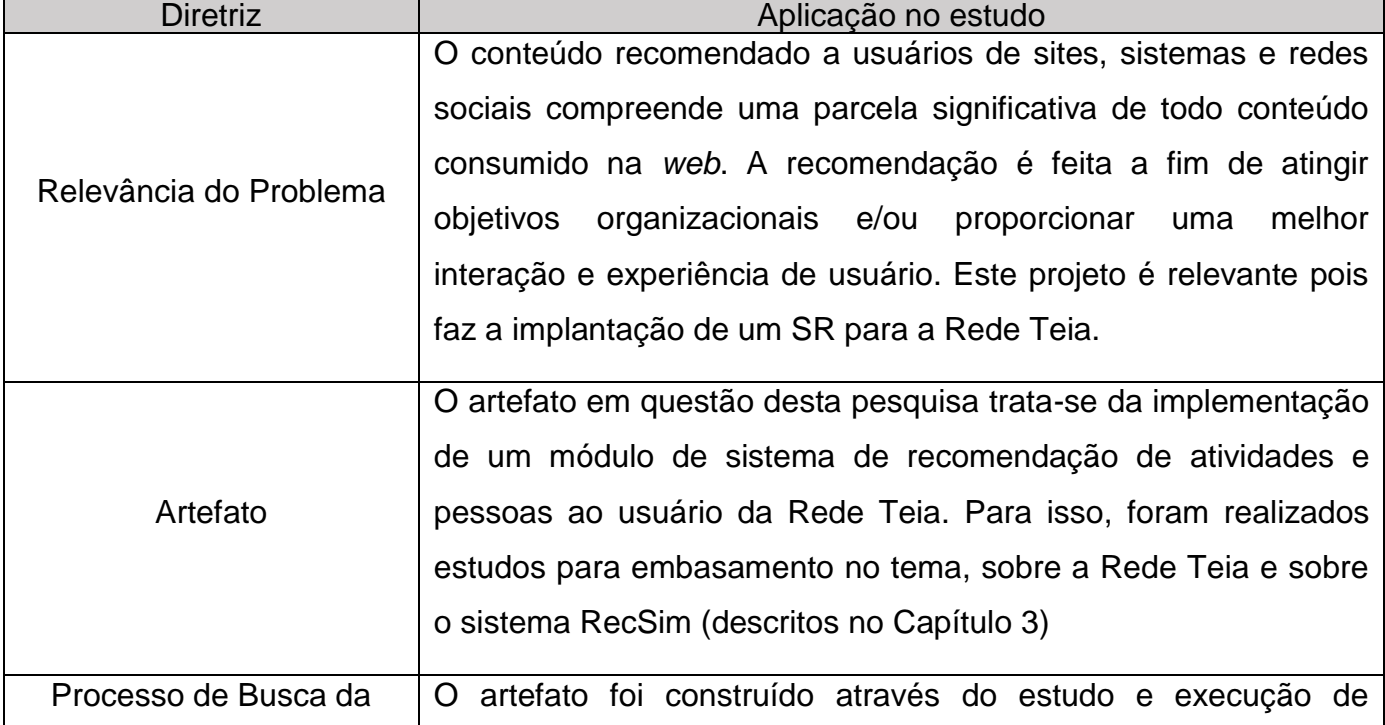

#### **Quadro 1 - Diretrizes da DSR**

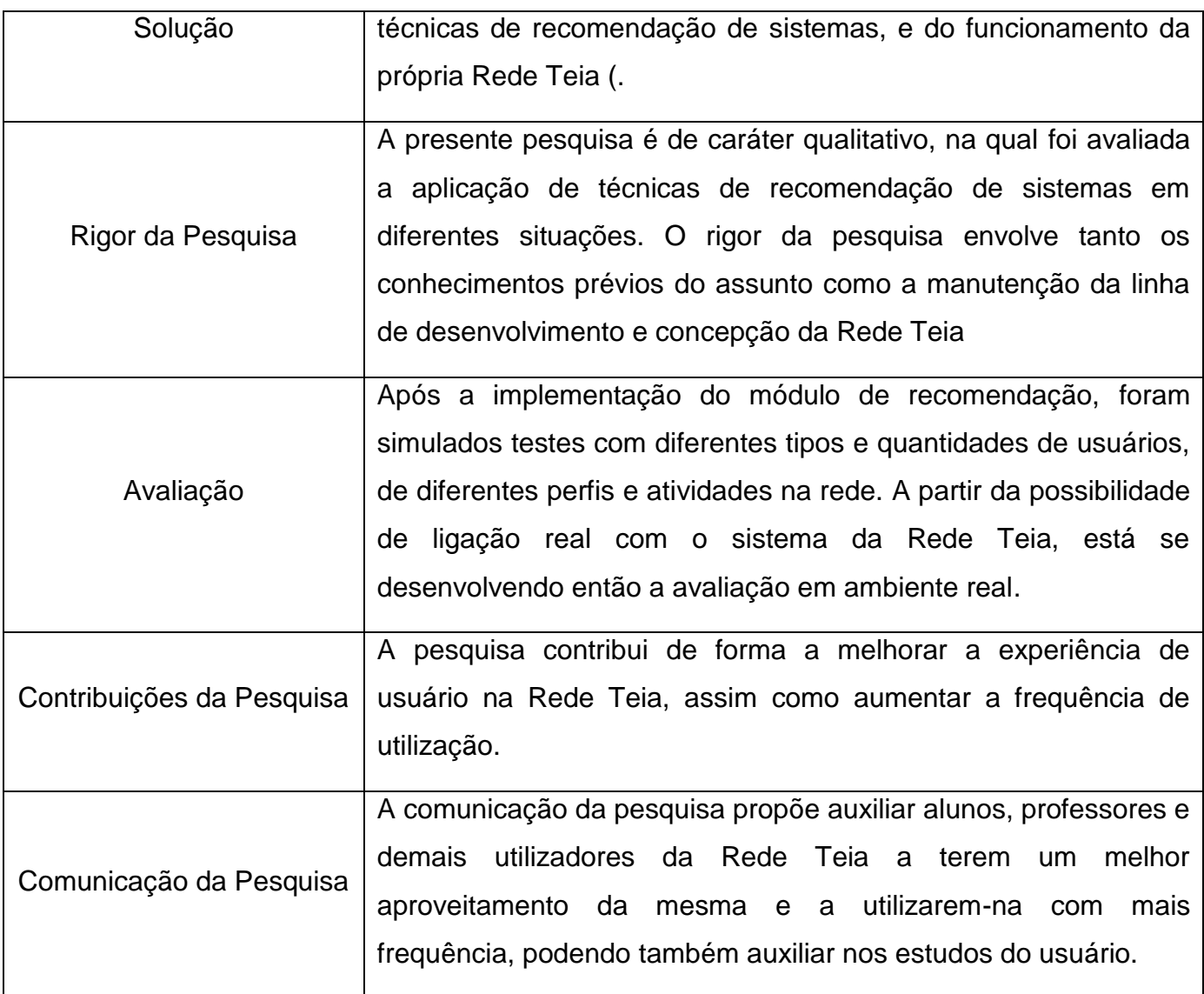

#### **Fonte: elaborado pelo autor**

## <span id="page-16-0"></span>**2.1.1 Artefatos**

A DSR utiliza o conceito de artefatos para o desenvolvimento da resolução do problema proposto. Conforme Simon (apud Lacerda et al, 2013), artefatos podem ser caracterizados como:

- Objetivos artificias: definidos a partir de objetivos, funções e adaptações;
- Adaptação a e/ou cumprimento de um propósito;
- A interação de um próprio artefato em seu ambiente interno a um ambiente externo.

A construção do artefato para a solução do problema deve ser elaborada com base no contexto em que está inserido, visto que o artefato em si não representa a conclusão do trabalho, mas sim o objeto gerado no desenvolvimento da resolução.

O artefato, no presente trabalho, se trata de um **constructo**, que por sua vez, é um conjunto de definições que representam os componentes da pesquisa (Dávila, 2017). Neste projeto, está representado um módulo de sistema de recomendação para a Rede Teia, utilizando como modelo os algoritmos e técnicas do SR existente RecSim (abordado nos capítulos seguintes).

#### <span id="page-17-0"></span>**2.1.2 Classes de problemas**

A concepção do artefato pode originar, após a pesquisa, uma solução a um determinado cenário de problemas distintos, chamados de Classe de Problemas (CP) na *Design Science.* Para cada classe, são vinculados artefatos que podem ser utilizados para a sua resolução. Se necessário, uma classe de problemas existente pode servir como referência na elaboração de um novo artefato, a partir de suas próprias informações (Dávila, 2017).

Com a conclusão do artefato, foi possível obter soluções para classes de problemas que envolvem recomendação em redes sociais, especialmente gamificadas.

# <span id="page-18-1"></span>**3 FUNDAMENTAÇÃO TEÓRICA**

## <span id="page-18-2"></span>3.1 REDE TEIA

A Rede Teia foi criada com foco no ensino-aprendizagem, integrando jogos educacionais com aspectos de gamificação, a fim de motivar os participantes. Nela, os usuários podem jogar games educativos e compartilhar seus resultados e pontuações.

A Teia ganhou este nome a partir da ideia de interligação presente nas redes sociais, de forma que tudo está conectado, semelhante a teia de uma aranha, que fica maior a cada novo tecido. (Winter, 2014 apud Arnold, 2017)

Para melhorar o aspecto de gamificação e permitir que a Rede Teia possa aperfeiçoar-se ao passar do tempo, foi necessário o desenvolvimento de uma nova versão da plataforma, com tecnologias mais modernas e que permitem uma atualização constante. (Figura 2)

<span id="page-18-0"></span>

| Buscar usuários                                                        | rarnold $\overline{\mathbf{v}}$                         |
|------------------------------------------------------------------------|---------------------------------------------------------|
| Buscar                                                                 | Nivel 20                                                |
| <b>INÍCIO</b>                                                          | ESPAÇOS JOGOS A TEIA                                    |
| No que você está pensando?                                             | Amigos (ver todos)<br>Nenhum amigo<br>Fotos (ver todas) |
| <b>Amigos</b>                                                          | Nenhuma foto                                            |
| Nome do arquivo: Nenhum                                                | Meus espaços (ver todos)                                |
| Postar                                                                 | FEEVALE                                                 |
| Arquivo                                                                | Feevale                                                 |
| Novidades na rede                                                      | Meu Espaço                                              |
| 08/11/2016 16:02                                                       | de Testes                                               |
| Novo jogo disponível: Geração Água!                                    | Selos                                                   |
| O jogo Geração Água já está disponível na Rede Tela. Clique no link da | Nenhum selo                                             |
| notícia para acessá-lo (não esqueça de se cadastrar!).                 | Níveis por categoria (usuário nível 20)                 |
| 01/11/2016 20:31                                                       | <b>Barcos</b>                                           |
| henrique no grupo "Algoritmos"                                         | Água                                                    |
| 1234124124                                                             | Ana                                                     |

**Figura 1 - Página inicial da primeira Rede Teia, em 2016**

**Fonte: Arnold, 2017**

#### <span id="page-19-1"></span>**3.3.1 A Interface da Rede Teia**

A tela inicial da Rede Teia (*Dashboard*) consiste da exibição das últimas mensagens postadas

<span id="page-19-0"></span>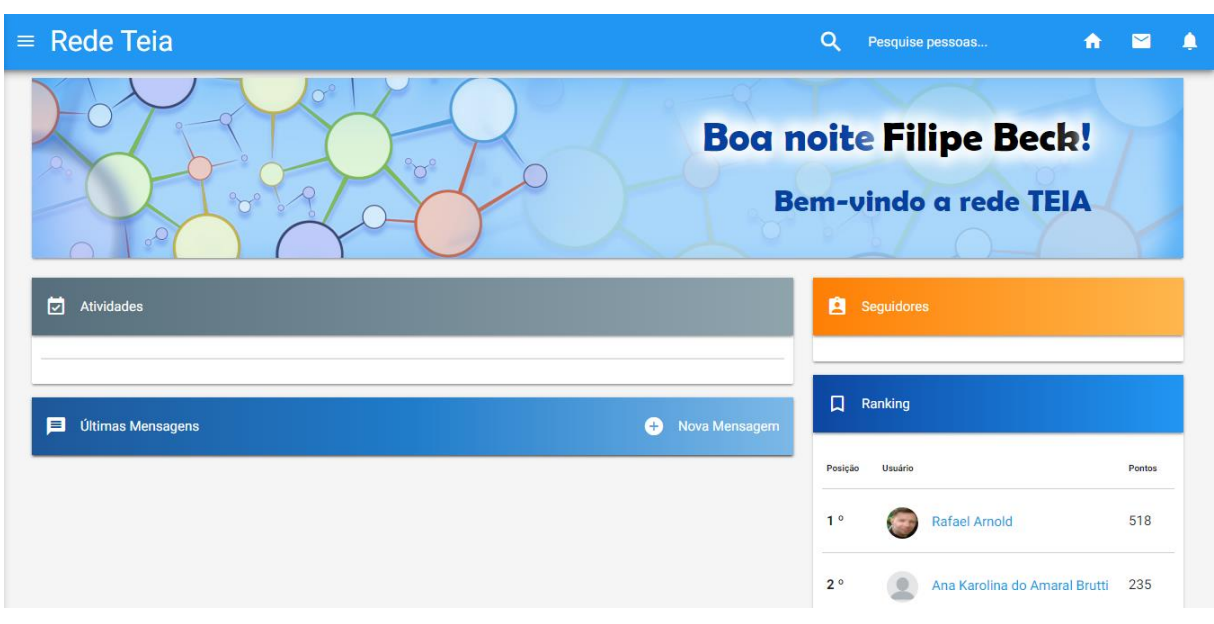

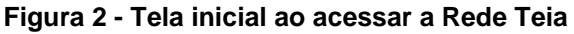

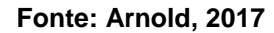

## <span id="page-19-2"></span>**3.1.2 Perfil de usuário na Rede Teia**

Ao acessar o perfil de um usuário na Rede Teia, é possível identificar informações relativas aos seus pontos na rede, suas medalhas, os usuários que segue e seus seguidores e estatísticas referentes às suas atividades, grupos e postagens.

A identificação principal do usuário, contendo seu nome, foto, pontuação, uma barra de progresso relativa aos pontos para subir de posição no ranking geral se encontram na parte superior da página. Também é possível tornar-se seguidor do usuário em questão.

<span id="page-20-0"></span>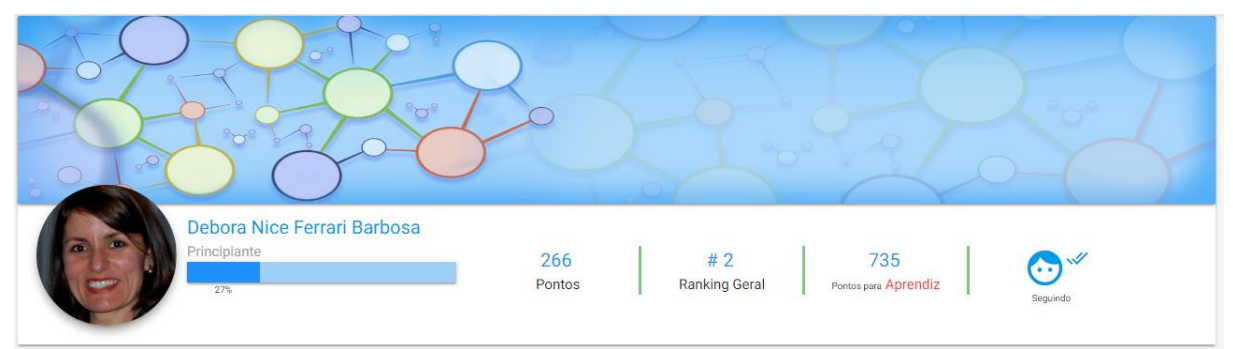

**Figura 3 - Identificação do usuário da Rede Teia**

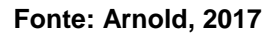

Abaixo pode-se ver o quadro de medalhas do usuário, representando suas conquistas na rede. Uma medalha pode ser concedida através de um usuário do tipo "Professor".

<span id="page-20-1"></span>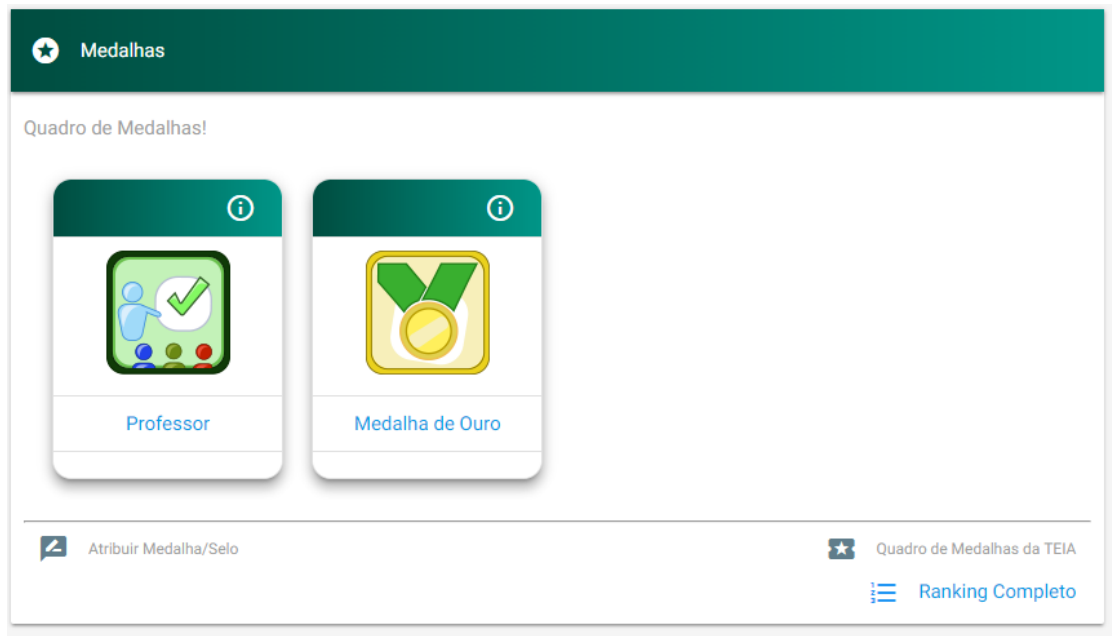

**Figura 4 - Quadro de medalhas de usuário da Rede Teia**

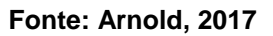

Ao lado, um quadro mostra dados estatísticos do usuário, referentes a seguidores, atividades, grupos e mensagens.

<span id="page-21-0"></span>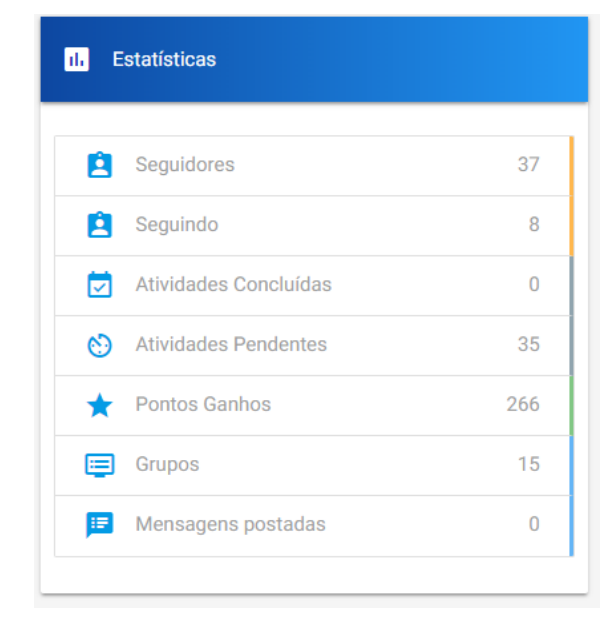

**Figura 5 - Estatísticas de usuário da Rede Teia**

#### **Fonte: Arnold, 2017**

<span id="page-21-1"></span>Por fim, estão listados os usuários seguidos e que seguem o usuário selecionado.

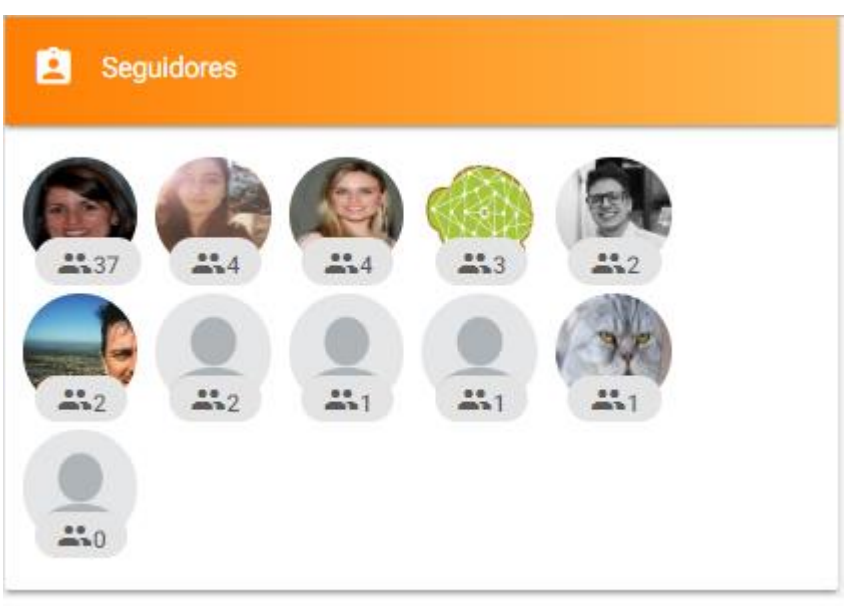

**Figura 6 - Lista de seguidores do usuário na Rede Teia**

**Fonte: Arnold, 2017**

<span id="page-22-0"></span>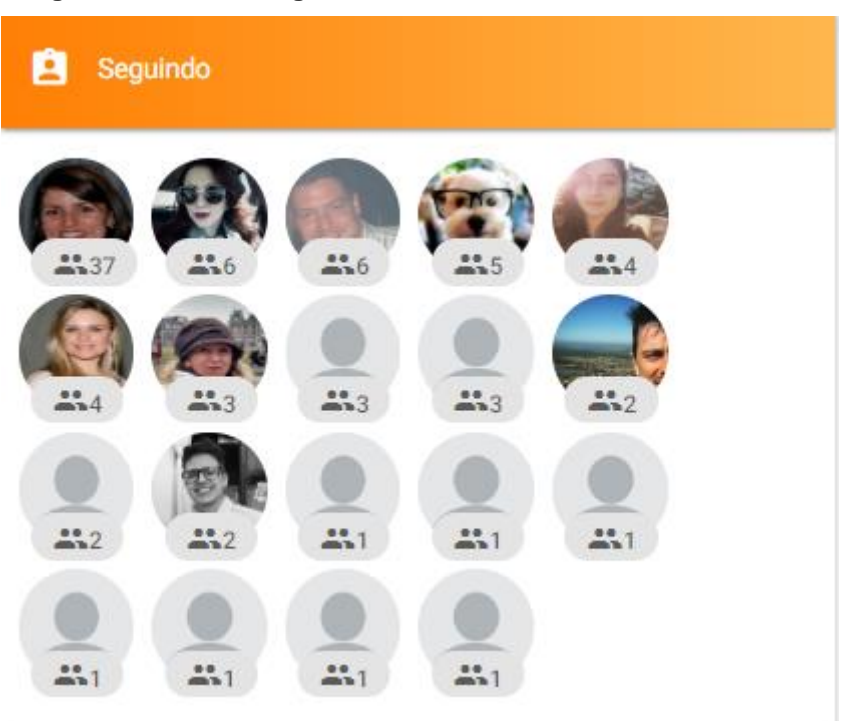

**Figura 7 - Lista de seguidores do usuário na Rede Teia**

**Fonte: Arnold, 2017**

## <span id="page-22-1"></span>3.2 GAMIFICAÇÃO E MOTIVAÇÃO

Segundo Tameirão (2016), gamificação é a aplicação de técnicas, estratégias e design de games em contextos que não sejam dos próprios games. Tal aplicação procura garantir à pessoa um maior engajamento em suas tarefas, e com isso desenvolver qualidades como foco, motivação e produtividade.

Cook (2013, apud Arnold, 2017) diz que a gamificação é uma nova forma de comunicação social, na qual os indivíduos interagem, de forma agradável, e ao mesmo podem exercitar suas habilidades cognitivas, como pensando em estratégias e tomando decisões de curto e longo prazo.

Para motivar um comportamento desejado no usuário é importante que as atividades em questão façam sentido e sejam relevantes. Por isso, ao criar narrativas para jogos e também aplicar elementos para gamificação, deve-se considerar o contexto em que está sendo aplicado, assim como o público que irá participar de tal atividade.

Um dos propósitos da gamificação é engajar e motivar as pessoas a executarem tarefas. Hägglund (apud Arnold, 2017), classifica a motivação de duas formas: extrínseca e intrínseca.

<span id="page-23-1"></span>

| Motivação Extrínseca                                                                                                    | Motivação Intrínseca                                                                                                  |
|----------------------------------------------------------------------------------------------------|----------------------------------------------------------------------------------------------------|
| A motivação é oriunda de um objetivo ou<br>recompensa, cujo término ou conclusão<br>é o que leva o indivíduo a realização de<br>determinadas ações. | A motivação se dá pela própria ação em<br>si. A realização de determinada tarefa é<br>o próprio motivador dela mesma. |

**Quadro 2 - Motivação Extrínseca e Intrínseca**

**Fonte: elaborado pelo autor**

Segundo Csikszentmihalyi (apud Arnold, 2017) um jogador é mantido engajado em uma tarefa quando a mesma apresenta um equilíbrio entre seu nível de dificuldade e o quão desafiadora é para ele, denominado de canal de *Flow* (em inglês, fluxo). Caso uma atividade seja muito difícil, o jogador pode frustrar-se e ficar ansioso. Caso seja muito fácil, torna-se tediosa e desinteressante. Conforme figura 7, o jogador se mantém motivado na atividade enquanto ela tiver um canal de fluxo equilibrado.

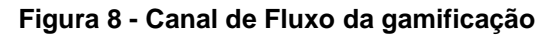

<span id="page-23-0"></span>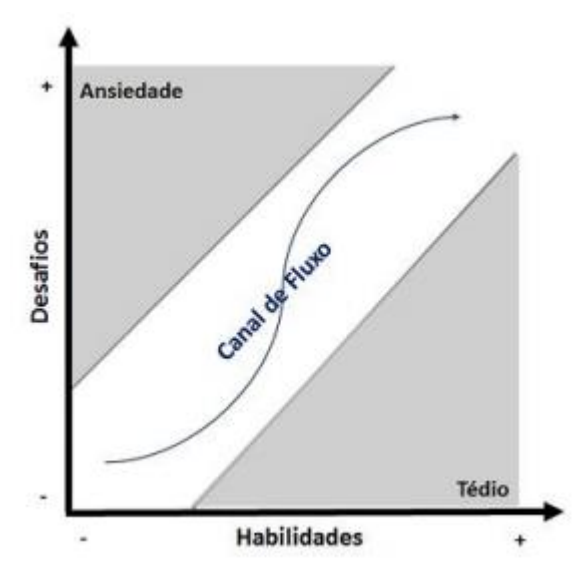

**Fonte: Arnold (2017)**

Os jogos podem ajudar a ensinar a criar oportunidades em trabalhos livremente escolhidos, em trabalhos desafiadores que mantenham as pessoas 24 no limite das habilidades, levar ao estado de fluxo, e tais experiências podem ser transferidas para a vida real. Ainda, realizar atividades que produzam a sensação de prazer oferece também as pessoas a sensação de descoberta. É nessa interação contínua que está um dos segredos para o indivíduo alcançar o estado de flow. (McGonigal, 2012, apud Arnold, 2017).

#### <span id="page-24-0"></span>**3.2.1 Gamificação na Rede Teia**

A Gamificação na Rede Teia foi modelada a partir do *framework* para gamificação Octalysis (Arnold, 2017). É um modelo composto por 8 núcleos distintos, organizado em forma de octógono, inspirados no comportamento humano, cada um representando um elemento motivador diferente.

Ao aplicar o modelo para a Rede Teia, Arnold (2017) constatou que a mesma se concentrava apenas nos núcleos "Realização" e "Influência Social", sendo limitada, portanto, nos outros tipos de motivações. Após a análise do *framework,* a nova versão da Rede Teia pôde ser modelada a fim de obter um equilíbrio entre os oito núcleos, como mostrado na figura 9.

<span id="page-25-0"></span>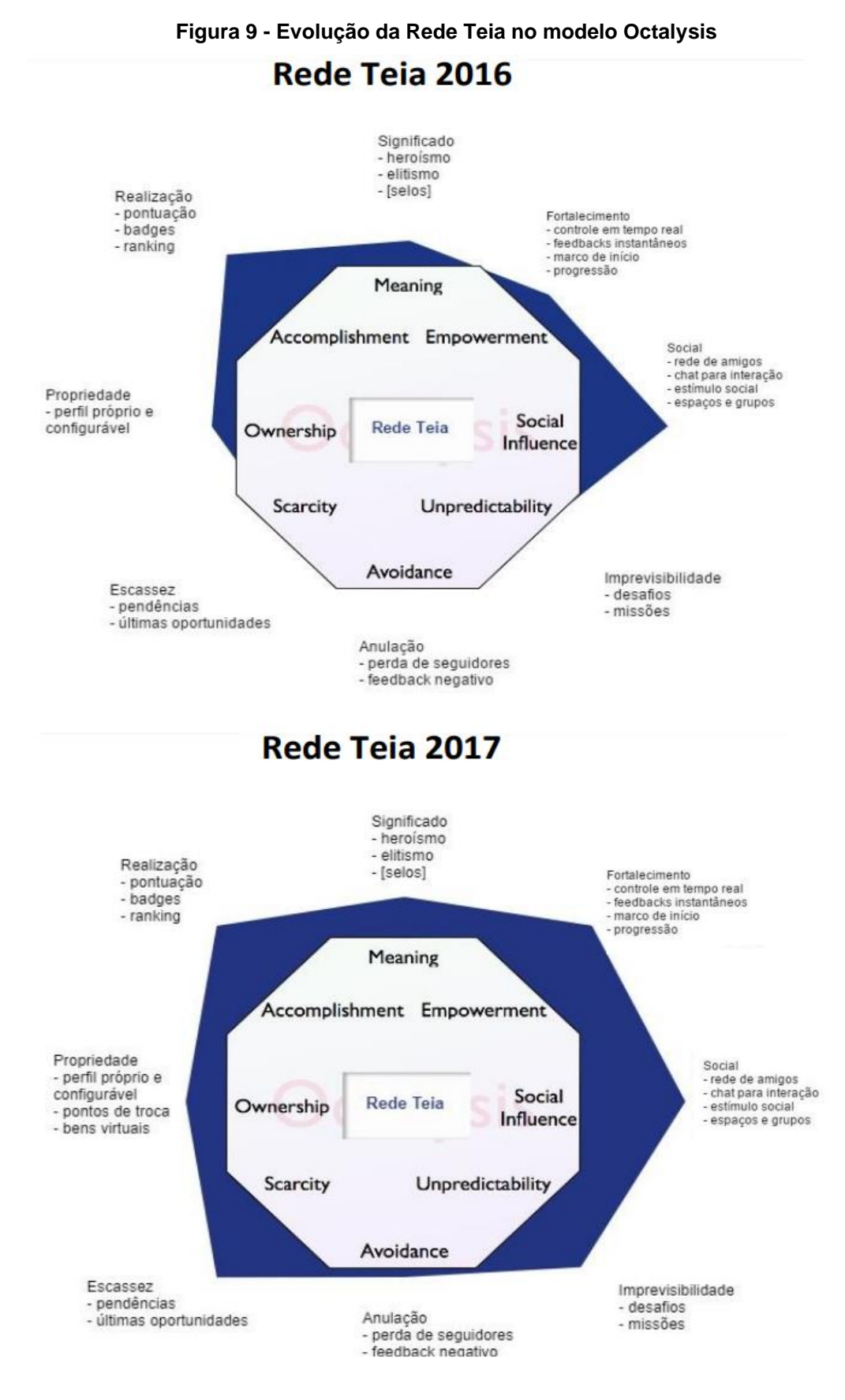

**Fonte: Arnold (2017)**

Conforme Chou (2016), seu *framework* dispõe seus núcleos conforme os tipos de motivação, definidos a partir das Motivações Extrínseca e Intrínseca. Os elementos a esquerda correspondem à motivação extrínseca, enquanto os da direita correspondem à intrínseca. Os motivadores de Significado e Perda possuem tanto característica extrínseca quanto intrínseca.

#### <span id="page-26-0"></span>3.3 SISTEMAS DE RECOMENDAÇÃO

Pela definição, um Sistema de Recomendação (SR) consiste de algoritmos que tem por objetivo selecionar itens específicos para o usuário, a partir de seus interesses e avaliações. Com isso, o programa é capaz de gerar uma experiência personalizada para cada um, com base em suas próprias preferências.

Os SR utilizam técnicas de Aprendizado de Máquina e Recuperação da Informação para definir suas recomendações, que são classificadas a partir do método utilizado para filtragem de dados. Os autores definem, em sua maioria, três tipos de filtragens distintas, porém existem mais e cada sistema de recomendação pode aplicar uma filtragem diferenciada. As mais conhecidas são a filtragem baseada em conteúdo (*Content-Based Filter)*, filtros colaborativos (*Collaborative Filters)* e métodos híbridos, que se aproveitam das características de múltiplas técnicas de filtragem. (Andrade, 2017)

Embora o projeto desenvolvido tenha como base o sistema RecSim, para compreendê-lo foi importante o estudo mais aprofundado do tema, incluindo outras características empregadas por sistemas de recomendação.

## <span id="page-26-1"></span>**3.3.1 Filtragem por similaridade: RecSim e** *Dynamic Time Warping*

O método de filtragem por similaridade é o adotado pelo sistema RecSim na análise de objetos de aprendizagem (OA). Este SR foi desenvolvido durante o programa de mestrado em Computação Aplicada da Universidade do Vale do Rio dos Sinos, por Tiago Wiedmann (2017).

O RecSim incorpora o uso algoritmo *Dynamic Time Warping* (DTW), algo como "Distorção Dinâmica do Tempo" (tradução nossa), para, a partir dele, gerar suas recomendações. Esta função calcula a menor distância entre séries temporais, alinhando-as na forma de uma matriz n x m, na qual *n* e *m* representam o tamanho das respectivas séries, por exemplo  $S = \{s1, s2, \ldots, si, \ldots, sn\}$  e  $T = \{t1, t2, \ldots, ti, \ldots, tm\}$ . Nesta matriz, as posições *i* e *j* correspondem ao alinhamento entre as séries. O valor

de cada ponto pode ser obtido pela distância δ, pela magnitude (δ (i,j) =  $|i - j|$ ) ou pelo quadrado da diferença  $((\delta(i,j) = (i - j)^2)$ . (Wiedmann, 2017).

<span id="page-27-0"></span>Wiedmann (2017), conforme Berndt e Clifford (1994, apud Wiedmann, 2017), aponta que o algoritmo pode ser definido como um problema de minimização sobre todos os caminhos possíveis. Na equação seguinte, δ é a função distância no ponto *k* e *p* o último ponto de comparação entre as séries:

#### **Figura 10 – Fórmula de Minimização do DTW**

$$
DTW(S, T) = min_{w} \left[ \sum_{k=1}^{p} \delta(w_k) \right]
$$

#### **Fonte: Wiedmann (2017)**

A solução para este problema, conforme Wiedmann(2017), é a aplicação da relação recursiva  $\gamma(i,j) = \delta(i,j) + \min[\gamma(i - 1,j), \gamma(i - 1, j - 1), \gamma(i, j - 1)]$ , um algoritmo simétrico que calcula a distância cumulativa para cada ponto da matriz. O fator W é um parâmetro de intervalo, e sua utilização pode alterar a precisão dos resultados e a velocidade de execução do algoritmo no computador. Porém, a utilização de uma janela de intervalo a partir do W funciona somente quando o módulo de  $i - j$  é menor ou igual ao próprio W, matematicamente:  $|i - j| \leq W$ .

O processo de recomendação utilizado é feito em duas etapas. Na primeira, seleciona-se as sessões mais similares a atual usando a técnica de DTW em um intervalo de tempo definido. Após, obtém-se uma lista de sessões similares ordenadas, contendo objetos consultados nas sessões. Então na segunda etapa, verifica-se a lista, buscando objetos de distâncias similares não presentes na lista, para que possam ser recomendados. (Wiedmann, 2017)

No RecSim, a técnica para calcular a distância entre objetos de aprendizagem e suas hierarquias de objeto se dá pela seguinte equação, na qual *(x,y)* representam os OA comparados e *X* e *Y* representam o valor hierárquico (área a que o mesmo pertence) ao qual o objeto correspondente faz parte.

#### **Figura 11 - Equação da distância de hierarquias de OAs**

<span id="page-28-0"></span>
$$
\delta_{lo}(x, y) = 1 - \frac{X \cap Y}{max(size(X), size(Y))}
$$

#### **Fonte: Wiedmann (2017)**

#### <span id="page-28-1"></span>**3.3.2 Filtragem baseada em conteúdo**

A filtragem baseada em conteúdo utiliza os itens que o usuário já tenha consumido ou avaliado para determinar futuras recomendações para o mesmo. O SR armazena diversas informações chave sobre os itens selecionados, e os analisa a fim de identificar os elementos semelhantes. Ao se tratar de avaliações por usuários, procura-se filtrar os itens que foram positivamente avaliados e descartar os que tiveram avaliações negativas. (Reidel, 2017)

Uma aplicação vista frequentemente de filtragem por conteúdo são anúncios de redes sociais, que podem aproveitar uma grande quantidade de informações sobre o usuário, tanto nas suas características de perfil quanto ao seu histórico de atividades na rede. (Andrade, 2017)

Contudo, a filtragem baseada em conteúdo possui, como principal obstáculo, a superespecialização. Em casos nos quais o usuário consome e avalia apenas um determinado tipo de conteúdo o SR pode encontrar dificuldades em gerar recomendações variadas. Por exemplo, um sistema que recomenda filmes pode não selecionar potenciais resultados de romance, se o usuário avalia apenas filmes de comédia. (Reidel, 2017)

#### <span id="page-29-0"></span>**Figura 12 - Filtragem baseada em conteúdo**

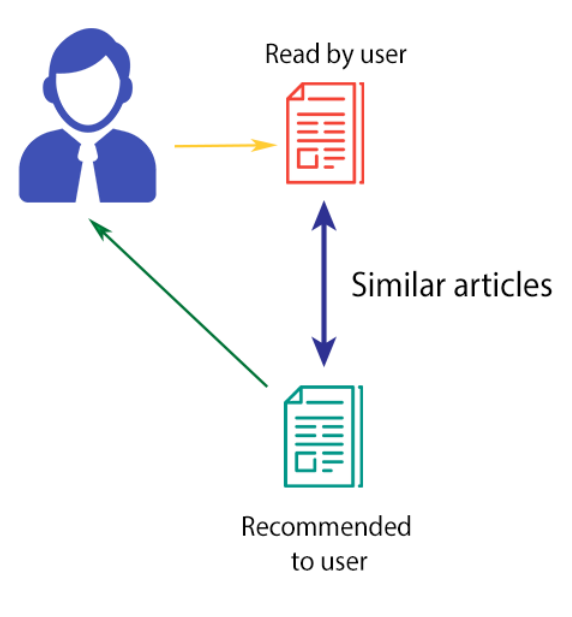

## **CONTENT-BASED FILTERING**

**Fonte: Hopmans (2015)**

#### <span id="page-29-1"></span>**3.3.3 Filtragem colaborativa**

Este método de filtragem baseia-se na análise de dados de usuários, em comparação a preferências ou recomendações de outros usuários semelhantes. A abordagem colaborativa pode ser dividida em duas subcategorias: *user based* (baseada no usuário) ou *item based* (baseada em item) (Reidel, 2017).

 Conforme Reidel (2017), no método *user based*, é criado um agrupamento de usuários de perfil semelhante, denominado de "grupo de vizinhos" e então presume-se que as avaliações de um item por certo grupo serão similares às avaliações do usuário em questão. O método *item based*, por sua vez, traça similaridades entre itens a partir da avaliação dos usuários. Assim, quando um usuário demonstrar interesse por algum item, o SR é capaz de recomendar itens similares aos que o usuário consumiu.

 Este tipo de filtragem tem apresentado resultados positivos em sua prática, também evitando recomendações repetitivas. O maior porém é que, para funcionar precisamente, é necessário possuir previamente uma grande quantidade de informações de usuários e itens. (Souza, 2014)

**Figura 13 – Filtragem colaborativa**

## **COLLABORATIVE FILTERING**

<span id="page-30-0"></span>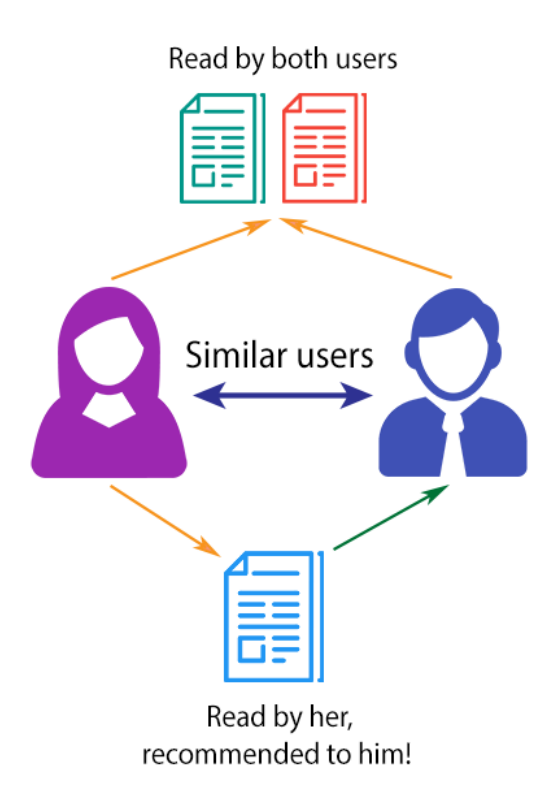

**Fonte: Hopmans (2015)**

#### <span id="page-30-1"></span>**3.3.4 Filtragem híbrida**

A fim de aproveitar as vantagens dos diferentes tipos de filtragem, os SR que utilizam filtragem híbrida aplicam mais de uma técnica emprega pelos outros tipos de filtragem ao mesmo tempo. Devem ser combinados, porém, de tal forma que gerem apenas uma saída de resultados. (Reidel, 2017)

Sistemas de filtragem híbrida podem ser classificados em duas categorias distintas: lineares ou sequenciais, sendo elas:

- **Lineares**: apresentam uma lista de resultados, oriundos da filtragem de cada uma das técnicas empregas no SR em questão. Como as técnicas não são combinadas, serão recomendados itens selecionados em cada técnica de filtragem.
- **Sequenciais**: as filtragens são executadas uma após a outra, e o resultado de saída de uma filtragem é a entrada para a outra.

Na categoria sequencial, obtém-se uma menor quantidade de recomendações, porém ganha-se na precisão.

A partir das técnicas de recomendação selecionadas para o SR, é preciso definir como combiná-las para a obtenção de uma única saída. Conforme Reidel (2017), os principais métodos, para combinar as diferentes técnicas de recomendação são os seguintes:

- **Método Ponderado:** este método utiliza todas as técnicas de recomendação presentes no SR híbrido, e para cada uma é atribuído um valor de peso. O resultado final é o valor obtido por cada função em consideração ao peso de cada uma. Para Burke (apud Reidel, 2017), a vantagem deste método é o uso do maior benefício de cada técnica, e como desvantagem, a falta de avaliações para um item pode levar a pesos não condizentes com a realidade em casos em casos de algoritmos colaborativos.
- **Método adaptativo:** a técnica de recomendação pode mudar conforme a necessidade dentro de um sistema. Ao não achar conteúdo para recomendar utilizando uma técnica, o SR pode executar outra a fim de trazer itens não encontrados anteriormente. O ponto negativo é quando a primeira técnica utilizada sempre obtém resultados, e as outras acabam por ficar inutilizadas.
- *Meta-level:* um algoritmo cria um modelo de preferências para o usuário, que então é utilizado por uma técnica de recomendação. Esse método tem por objetivo agilizar os cálculos de recomendação, já que as características do usuários já estarão pré-definidas no modelo a analisar.
- **Método de intersecção dos conjuntos:** são recomendados os itens obtidos em cada técnica, individualmente. Não são necessariamente sequenciais, pois cada algoritmo de recomendação pode ser executado em momentos diferentes.
- **Cascata**: as técnicas de recomendação são executadas em sequência, filtrando os resultados a cada execução. Desta forma, é possível aumentar a qualidade das recomendações e facilitar o processamento dos algoritmos, visto que cada iteração em cascata conterá menos itens do que a iteração anterior.
- **Combinação de características**: filtros colaborativos são utilizados como característica em SR baseados em conteúdo, especialmente para análises de itens com poucos detalhes, quando é difícil achar outros semelhantes.
- **Aumento de características:** itens são avaliados a partir de algoritmos pré-definidos, com o intuito de reproduzir uma avaliação de usuários reais. Estas avaliações, posteriormente, são consideradas na execução de técnicas pelo SR.

## <span id="page-33-1"></span>**4 PROJETO DE DESENVOLVIMENTO**

## <span id="page-33-2"></span>4.1 ADAPTAÇÕES À REDE TEIA

#### <span id="page-33-3"></span>**4.1.1** *Tags*

A Rede Teia, apesar de permitir a inserção de quaisquer questões pelos professores em suas atividades, não possui uma identificação nas mesmas em relação a qual disciplina ou área do conhecimento as tarefas se tratam. Para a implementação de um SR capaz auxiliar o aluno em disciplinas as quais o aluno esteja tendo dificuldades, o sistema precisa saber quais atividades estão associadas a estas disciplinas. Para resolver esta questão, foi considerada a implementação de *Tags* nas atividades. Do Inglês, "etiqueta", uma *tag* é uma palavra-chave, usada como forma de identificação ou caracterização em qualquer tipo de conteúdo (Kyrnin, 2018).

Será implementado um campo para inserção de *tags* nas atividades e eventos da Rede Teia, de modo que o professor possa atribuir características diversas e palavras-chave. Tais palavras serão utilizadas pelo SR na análise do perfil do usuário, para que o mesmo possa registrar os tipos de atividade e eventos em que o aluno participa, e assim fazer recomendações mais adequadas.

<span id="page-33-0"></span>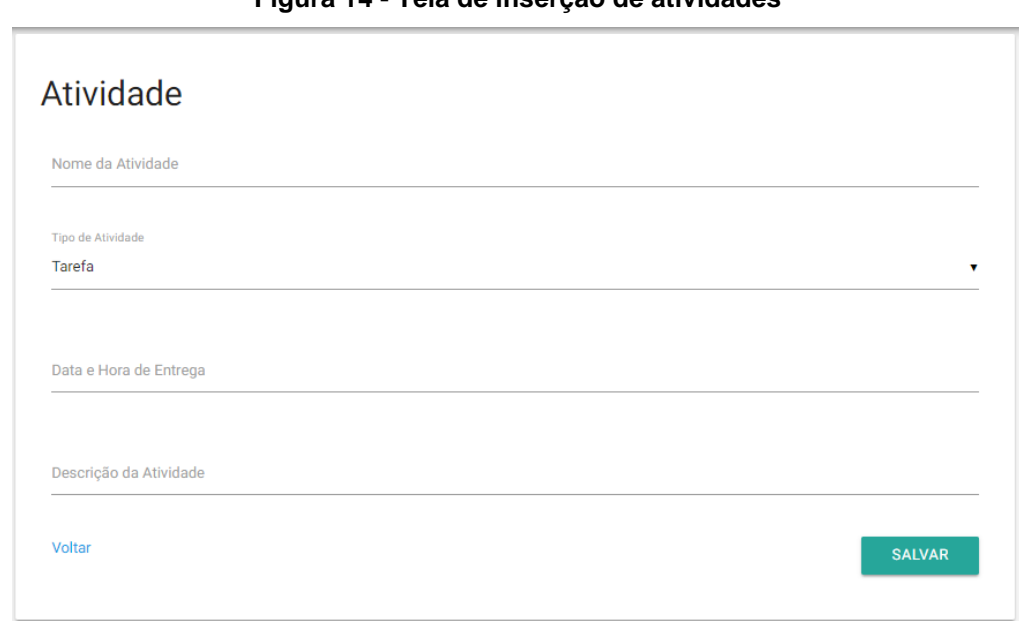

**Figura 14 - Tela de inserção de atividades**

**Fonte: Arnold (2017)**

#### <span id="page-34-0"></span>**4.1.2 Privacidade de atividades**

Atualmente, as atividades da Rede Teia precisam ser colocadas em um evento para que possam ser acessadas, durante a duração do mesmo. A fim de possibilitar mais opções ao Módulo de Recomendação e sugerir atividades mais diversificadas, será implementado para as atividades, o atributo Tipo, que as classificará em "Pública" ou "Privada". As atividades no modo público poderão ser recomendadas sem a necessidade de estarem em eventos contidos em grupos que o usuário faz parte. Já as do tipo "Privada", manterão o comportamento atual, sendo acessadas apenas pelos seus eventos e não serão consideradas pelo Módulo de Recomendação.

## <span id="page-34-1"></span>4.2 PERFIL DE USUÁRIO E OBJETO DE APRENDIZAGEM

A Rede Teia é uma rede social educacional gamificada. O que significa que nela estão presentes elementos de jogos que visam engajar e motivar o usuário a utilizá-la com mais frequência, promovendo ainda, uma melhor experiência de usuário. Atualmente a Teia não conta com um modelo de perfil de usuários que possa ser comparado e analisado. Para o desenvolvimento de um módulo de recomendação para usuários, se fez necessária a elaboração de um modelo, a partir de elementos gamificados, considerando que a Rede Teia se trata de um ambiente gamificado. O perfil elaborado foi adotado como objeto de aprendizagem do sistema de recomendação.

Silva e Bax (2017) elaboraram um modelo para aprendizagem participativa na educação *online* baseado nos tipos de perfis gamificados de Bartle (apud Silva e Bax, 2017). Dentre estes perfis, o aluno pode apresentar um comportamento mais acentuado de um ou mais, sendo estes:

- **Conquistador**: é o perfil dos que se engajam nas tarefas movidos pela superação de desafios e conquista de recompensas. Participam bastante das atividades.
- **Explorador**: o indivíduo gosta de participar, explorar e descobrir conteúdo. Pode-se constatar que é movido mais pela motivação intrínseca a extrínseca.
- **Socializador**: gosto por interação social e intrapessoal. Este perfil pode preferir situações colaborativas entre os participantes.
- **Predador**: deseja se impor perante os demais. Prefere situações competitivas e é motivado pela vitória e/ou reconhecimento.

A aplicação destes perfis aos usuários da Rede Teia se dará considerando as atividades realizadas e usuários que o seguem.

Considerando os quatro tipos de perfil, decidiu-se por adaptá-los ao módulo de Recomendação da Rede Teia, segundo suas funções. As recomendações de atividades e de seguidor corresponderão a um perfil de usuário, que será classificado como determinado perfil. Os perfis atribuídos serão o "Desbravador", um perfil concebido com as características dos perfis "Conquistador" e "Explorador".

- Desbravador: perfil concebido com as características dos perfis "Conquistador" e "Explorador", levando em conta, especialmente, a utilização e frequência na Rede e realização de tarefas. Um usuário que conclui mais atividades do que recebe seguidores em menor tempo, será classificado como um usuário "Desbravador";
- Socializador: seguindo o mesmo conceito e nome do perfil "Socializador" de Bartle, o usuário deste perfil interage com outros com maior frequência. Um usuário que recebe mais seguidores do que conclui atividades em menor tempo, será classificado como um usuário "Socializador".

Cada atividade realizada e cada seguidor recebido na Rede Teia gera um objeto de aprendizagem. Estes AO possuem dados como o número de identificação do usuário, um indicador do tipo de ação realizada (uma atividade ou um usuário seguidor), a data da ação e caso contenha uma *tag*, o número de identificação da mesma.

As ações realizadas pelo usuário são convertidas e armazenadas como objetos de aprendizagem, dados com as informações correspondentes às ações recebidas. Os OAs de cada usuário, posteriormente são submetidos ao algoritmo DTW, que definirá o tipo de recomendação que o módulo deverá fazer.

#### <span id="page-36-0"></span>4.4 ARQUITETURA DO SISTEMA

O módulo de recomendação foi desenvolvido como um sistema a parte da Rede Teia, visando não impactar na sua arquitetura e funcionamento atuais. O SR obtém as informações dos usuários necessárias a partir de requisições para *endpoints* da rede, desenvolvidos exclusivamente para o uso do módulo de recomendação.

A arquitetura deste módulo pode ser dividida em camadas, que comportam as seguintes funções:

> • **Camada de Dados:** o banco de dados desenvolvido para uso do módulo de recomendação e que armazena os objetos de aprendizagem dos usuários, seu tipo de perfil e *tags*. Na primeira vez que o módulo recebe dados sobre ações de um usuário, é criado um registro para o mesmo, e a partir deste são vinculados seus objetos de aprendizagem, *tag* predominante e tipo de perfil.

<span id="page-37-0"></span>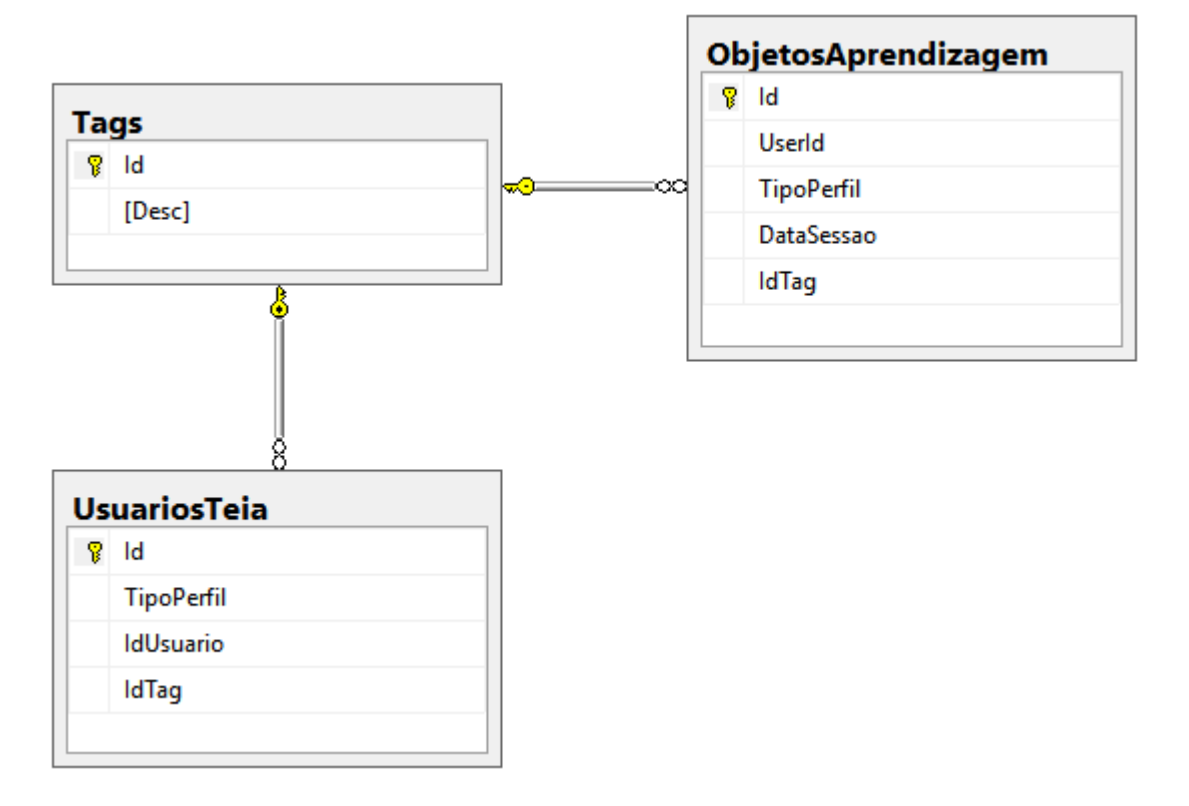

**Figura 15 - Modelo do Banco de Dados Relacional do Módulo de Recomendação**

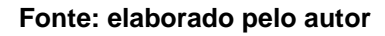

- **Módulo de Recomendação:** onde são organizados os dados e geradas as recomendações, também como são configurados os acessos à Rede Teia, para coleta e envio de dados.
- **Camada de Aplicação:** aplicação cliente, para a qual são geradas as recomendações, a própria Rede Teia. As recomendações geradas pelo Módulo de Recomendação serão encaminhadas para o usuário na forma de notificações, através da requisição a um *endpoint* da Rede Teia, destinado ao recebimento de mensagens. As notificações são exibidas a partir do ícone "sino" e podem ser expandidas para uma visualização mais detalhada na mesma tela ou acessadas em uma lista de mensagens.

Figura 17: Ícone de notificações do usuário na Rede Teia

**Figura 16 - Ícone de notificações do usuário na Rede Teia**

<span id="page-38-0"></span>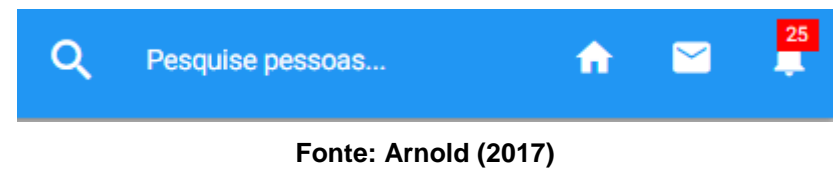

Como mostrado na Figura 17, o ícone das notificações localiza-se no canto superior direito da tela, ao lado da pesquisa de pessoas e dos ícones "início" e "mensagens". O número em vermelho acima do símbolo indica a quantidade de notificações ainda não lidas pelo usuário.

Ao clicar no ícone é possível ver uma exibição mais detalhada sobre as notificações recebidas.

#### **Figura 17 - Exibição detalhada de notificações na Rede Teia**

<span id="page-38-1"></span>Você acaba de receber um(a) novo(a) Medalha!

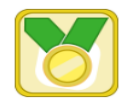

Historicamente, medalhas têm sido dadas como prêmios em atividades competitivas. Medalha de ouro é uma medalha concedida pelas mais altas conquistas em atividades Olá, você tem um novo seguidor! : D Filipe Beck seguiu você!

**Fonte: Arnold, 2017**

• **Bases de Dados:** o Módulo de Recomendação possui um banco de dados próprio, independente do utilizado pela Rede Teia, a fim de separar os dados atuais da mesma com os exclusivos do módulo e manter a segurança de acesso da rede inalterada.

<span id="page-39-0"></span>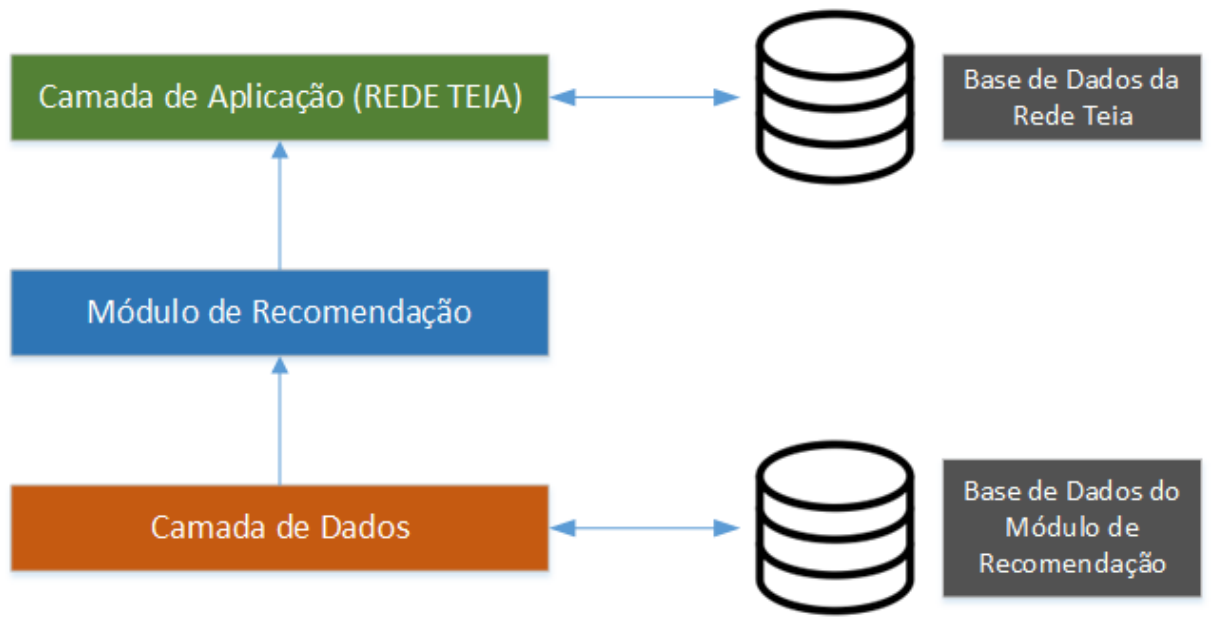

**Figura 18 - Camadas da arquitetura do módulo de recomendação**

#### **Fonte: elaborado pelo autor**

#### <span id="page-39-1"></span>4.5 OBJETOS DE APRENDIZAGEM

#### <span id="page-39-2"></span>**4.5.1 Geração dos OAs**

A função da camada de dados é se conectar ao banco de dados e montar os objetos que serão analisados para recomendação a partir dos dados presentes dos usuários. Estes objetos representam as sessões dos usuários na rede e a pontuação calculada dos mesmos nos atributos gamificados. Como já mencionado, os pontos serão calculados conforme o usuário utiliza a rede, em tempo real, e armazenados na mesma tabela. Determinadas na base de dados por "ObjetosAprendizagem", esta tabela também guardará a data das sessões.

As *tags* utilizadas no Módulo de Recomendação são armazenadas na tabela *tag*, copiando os dados da mesma tabela, do banco de dados da Rede Teia. O sistema manterá o registro próprio das *tags* para facilitar a classificação dos usuários

e geração dos OAs, sem a necessidade de acesso à própria Teia. Para isso, é necessário manter esta tabela atualizada conforme a utilizada pelo ambiente em produção.

#### <span id="page-40-1"></span>**4.5.2 Armazenamento de OAs**

No momento em que o usuário completa uma atividade ou recebe um seguidor, a Rede Teia envia ao Módulo de Recomendação uma mensagem com as informações relativas à ação que ocorreu, sendo elas os identificadores do tipo da ação (Atividade ou seguidor), do usuário, da *tag* relacionada, e a data atual.

Ao receber estes dados, o Módulo os organiza na forma de um objeto de aprendizagem, associando a este o tipo de perfil correspondente à ação, e armazena o registro do novo OA em seu banco de dados.

<span id="page-40-0"></span>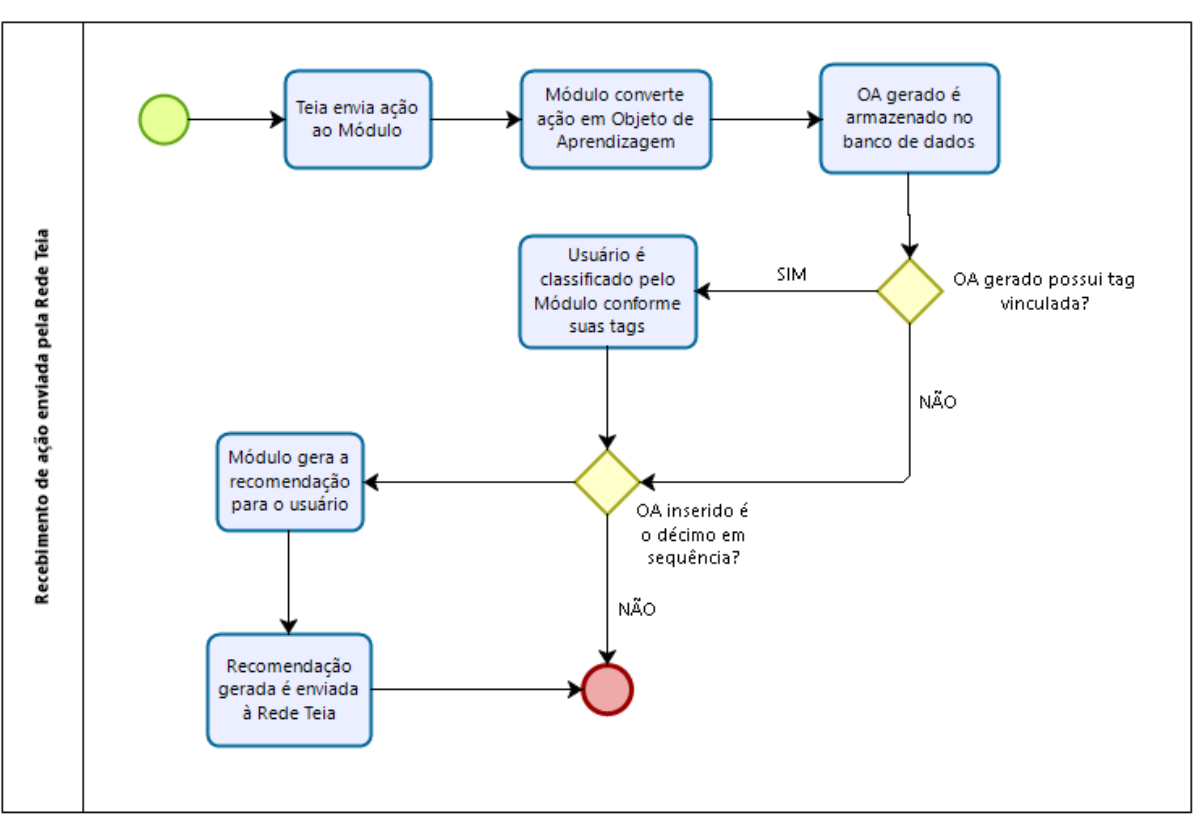

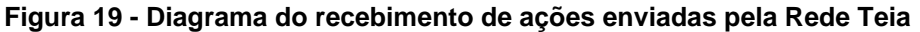

#### **Fonte: elaborado pelo autor**

#### <span id="page-41-0"></span>4.6 FAZENDO RECOMENDAÇÕES

A partir dos dados obtidos, o Módulo de Recomendação realizará os cálculos para a geração de recomendações. Para isto é necessário utilizar um método de filtragem entre os dados do sistema em questão, como mencionado no capítulo 3. O método de filtragem por similaridade de sessão, juntamente com a aplicação da técnica DTW foi escolhido com o intuito de considerar as ações mais recentes do usuário e uma melhor análise individual do usuário.

A fim de possuir uma quantidade significativa de OAs para cada usuário, a geração da recomendação foi definida para ser executada a cada 10 objetos de aprendizagem registrados. Esta frequência de ações também foi determinada, considerando evitar um eventual aborrecimento do usuário, ao caso de receber recomendações em excesso.

<span id="page-42-0"></span>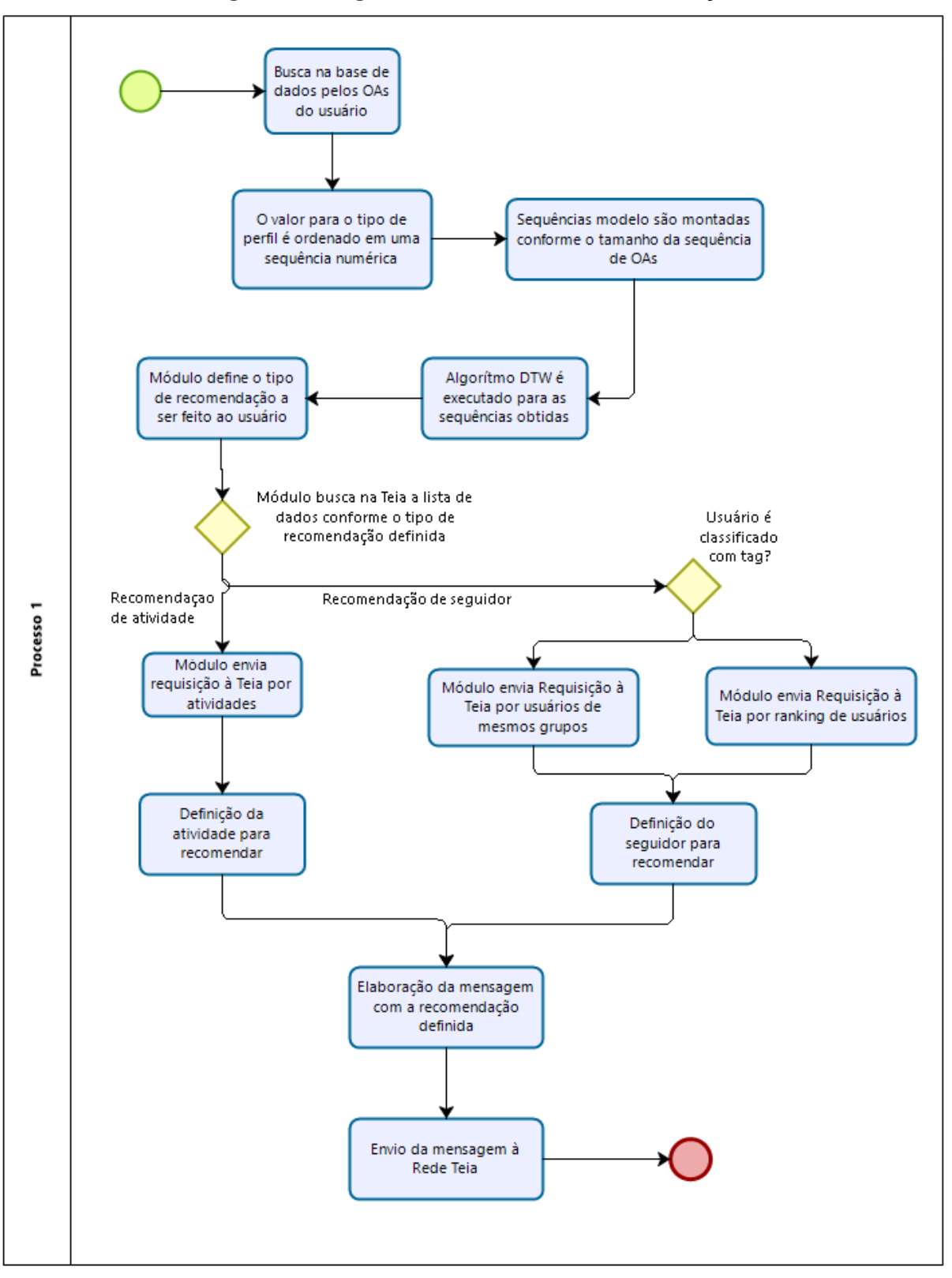

**Figura 20 - Diagrama do Processo de Recomendação**

**Fonte: elaborado pelo autor**

## <span id="page-43-0"></span>**5 DESENVOLVIMENTO DO PROJETO**

O desenvolvimento do projeto foi iniciado definindo-se as tecnologias com as quais seriam trabalhadas. A fim de manter tecnologias equivalentes às presentes na Rede Teia, que utiliza as tecnologias Microsoft, C# ASP.NET Framework e banco de dados SQL Server 2014, optou-se por desenvolver o Módulo de Recomendação na mesma linguagem e banco de dados. Porém, ao invés de utilizar o ASP.NET Framework utilizou-se o ASP.NET Core, uma versão mais nova, mais propensa a atualizações e com a opção de ser multiplataforma, caso venha a ser necessário. A conexão ao banco de dados, bem como a geração e manutenção de suas tabelas pelo sistema é feito através da ferramenta de mapeamento relacional Entity Framework. Já as consultas, inserção de dados e demais operações são feitas através da ferramenta gerenciadora de banco de dados SQL Server Management Studio.

Para o funcionamento do módulo, é necessário que o mesmo consiga se comunicar com a Rede Teia pela internet. Para isso, são necessárias implementações de *enpoints* (endereços de acesso para envio e recebimento de dados) que, ao requisitados, tragam as informações necessárias sobre os usuários e atividades.

O autor do projeto entrou em contato com a equipe de desenvolvimento da Rede Teia – composta por alunos e ex-alunos da Universidade Feevale voluntários – a fim de consultar a possibilidade de implementação dos acessos necessários. Os desenvolvedores se propuseram a fazer as alterações necessárias para o funcionamento do módulo, após informados os requisitos para o projeto.

Porém, como o desenvolvimento da implantação na Teia não estaria completamente pronto a tempo da entrega do projeto, e também para não comprometer suas entregas de versões, foi desenvolvido um segundo sistema, para atuar como um simulador da Rede Teia.

#### <span id="page-44-1"></span>5.1 AMBIENTE DE SIMULAÇÃO

Utilizando as mesmas tecnologias do Módulo de Recomendação, foi desenvolvida uma aplicação modelo da Rede Teia, contendo apenas as características requeridas pelo módulo. Nela está presente uma base de dados, com informações sobre os usuários, atividades, eventos e grupos referentes aos da Rede Teia. Esta aplicação tem a função de acessar os dados em sua base e transmiti-los ao módulo, quando solicitado, e também de receber recomendações, na forma de mensagens.

Ao definir a recomendação, o módulo envia uma solicitação para esta aplicação solicitando um usuário ou atividade para recomendar, seguindo os critérios estabelecidos na sessão 5.3 deste capítulo.

<span id="page-44-0"></span>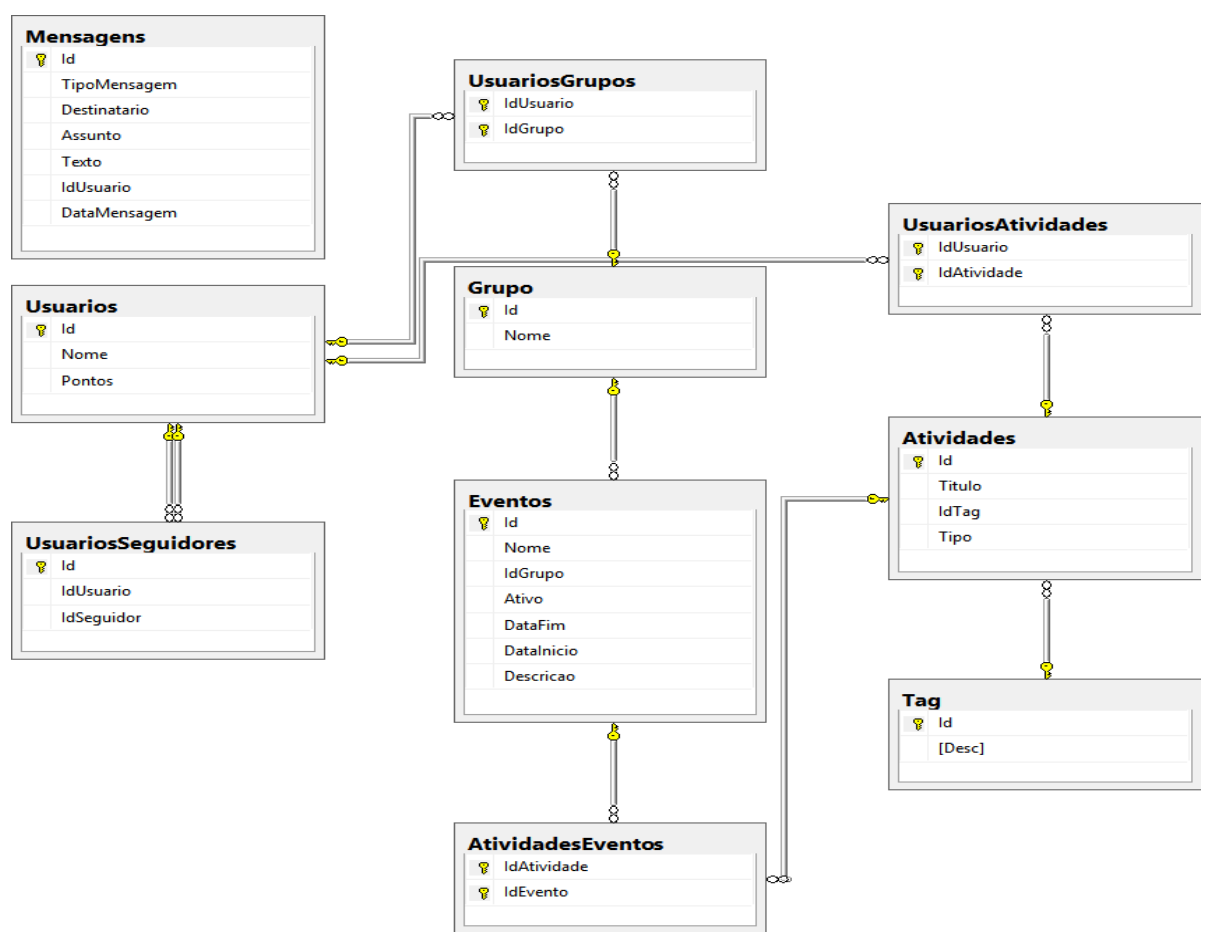

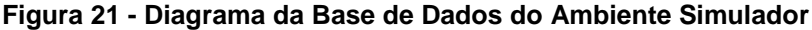

**Fonte: elaborado pelo autor.**

#### <span id="page-45-0"></span>5.2 GERAÇÃO DAS RECOMENDAÇÕES

O método escolhido para a geração das recomendações foi inspirado no algoritmo presente no sistema RecSim (mencionado no capítulo 3), o *Dynamic Time Warping*.

O DTW consiste na medida da similaridade entre duas sequências temporais, podendo estas, terem variações na velocidade. O resultado de um cálculo deste algoritmo é a menor distância entre duas séries de tempo.

As séries temporais de um usuário para a execução do algoritmo no Módulo de Recomendação são construídas a partir da seleção dos OAs de cada usuário, em ordem ascendente pela Data, e ordenando os valores referentes ao tipo de perfil de cada objeto em um vetor numérico.

O algoritmo DTW, porém, baseia-se na comparação entre duas séries temporais distintas, porém no estado atual o módulo tem apenas uma. Para isso, conforme sugerido por Mueen e Keogh (2016), optou-se pela criação automática de séries "modelo" com o mesmo tamanho da primeira, mas contendo os valores referentes a apenas um tipo de perfil em toda sua extensão. Desta forma, são geradas duas séries distintas, uma para o tipo "Desbravador", e outra para o "Socializador", e então é executado o algoritmo DTW com cada uma delas. Como o resultado de cada execução da função representa a menor distância entre as séries, o menor dos dois resultados obtidos será o correspondente ao tipo de perfil que mais se assemelha às ações do usuário no momento. Em caso de empate entre os resultados, o tipo de recomendação será decidido aleatoriamente pelo Módulo de Recomendação.

Na figura 21, a série 's' simboliza uma série temporal gerada a partir dos valores dos OAs de um usuário, enquanto a série 't' é uma série 'modelo' para o perfil "Desbravador". Caso o modelo fosse para o perfil "Socializador", o valor dos itens seria 2.

<span id="page-46-0"></span>**Figura 22 - Exemplos de séries temporais submetidas ao algoritmo DTW**

$$
s = \{1, 2, 2, 1, 1, 1, 2, 1\}
$$
  

$$
t = \{1, 1, 1, 1, 1, 1, 1, 1\}
$$

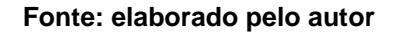

A codificação da função DTW no sistema levou ao seguinte algoritmo, elaborado na linguagem C#:

#### **Figura 23 - Código da função DTW em C#**

```
private static double ExecutarDTW(double[] s, double[] t)
    if (s.Length != t.Length || s.Length == 0 || t.Length == 0)
    €
       return 0;
    ۶
   var sLength = s.Length;
   var tLength = t.length;double[,] dtw = new double[sLength, tLength];
    for (int i = 0; i < sLength; i++)к
       dtw[i, 0] = double.PositiveInfinity;
    ٦
    for (int i = 0; i < tLength; i++)
    Æ
       dtw[0, i] = double.PositiveInfinity;
   dtw[0, 0] = 0;for (int i = 1; i < sLength; i++)for (int j = 1; j < tLength; j++)Ł
           var cost = Distance(s[i], t[j]);dtw[i, j] = cost + Math.min(dtw[i - 1, j], Math.min(dtw[i, j - 1], dtw[i - 1, j - 1]));
        p
    ٦
   return dtw[sLength-1, tLength-1];
Ŷ
```
#### **Fonte: elaborado pelo autor**

Com base na fórmula do DTW, (capítulo 3), a função "ExecutarDTW" recebe dois parâmetros do tipo vetor *double*, os quais representam as séries temporais que serão analisadas, sendo 's' a série original e 't' a série "modelo".

<span id="page-47-0"></span>A função "Distance" calcula o valor absoluto da diferença de valores relativos entre as séries.

```
Figura 24 - Código da função auxiliar Distance, em C#
```

```
private static double Distance(double x, double y)
  return Math.Abs(x - y);
```
#### **Fonte: elaborado pelo autor**

Por se tratar de cálculos comparativos entre séries modelo imutáveis, não foi considerada necessária a aplicação do fator W, da fórmula, para delimitar um intervalo de resultados, pois já foi possível chegar a um valor numérico definitivo para o problema apenas com as próprias sequências.

## <span id="page-47-1"></span>5.3 REGRAS DA RECOMENDAÇÃO

Após a execução do DTW e obtenção do conteúdo a ser recomendado ao usuário, o Módulo de Recomendação obedecerá alguns critérios, durante a escolha da atividade ou seguidor a recomendar:

- **Caso de recomendação de atividade:** o Módulo de Recomendação irá sugerir atividades que façam parte de eventos de grupos dos quais o usuário faça parte ou a atividades que estejam classificadas como públicas.
- **Caso de recomendação de seguidor:** serão sugeridos seguidores com a mesma classificação de "*tag"* do usuário, que esteja participando de grupos em comum com o mesmo. Na ausência destes, ou caso ele não possua uma *tag* definida, o Módulo de Recomendação irá sugerir um usuário aleatório entre os 10 primeiros do ranking da Rede Teia, dando prioridade a aqueles que participem de mesmos grupos. Para todos estes casos, será selecionado sempre seguidor que o usuário ainda não segue.

## <span id="page-48-1"></span>5.4 COMUNICAÇÃO ENTRE OS SISTEMAS

A troca de dados entre o Módulo de Recomendação e a Rede Teia se dá através de requisições via *endpoints*, aos quais ambos têm acesso uns aos do outro.

O ambiente simulador, assim como a Rede Teia o fará, utiliza um endereço disponível no Módulo para o envio das ações dos usuários. O módulo, por sua vez, envia requisições para a Teia a fim de consultar os usuários e atividades para recomendar e também para fazer o envio da recomendação, na forma de mensagem. Para tanto, se fez necessária a implementação dos endereços na Rede Teia para acesso pelo Módulo.

O acesso a um *endpoint* se dá na forma de um envio de requisição para um endereço composto pela localização do servidor da aplicação seguido da localização definida na mesma correspondente aos dados desejados. A localização do Módulo de Recomendação e do ambiente simulador no computador utilizado para o desenvolvimento, constam, respectivamente, como ["https://localhost:44386"](https://localhost:44386/) e ["https://localhost:4](https://localhost/)4396". Os *endpoints* implementados estão listados no quadro 7, junto de sua respectiva aplicação e funcionalidade:

<span id="page-48-0"></span>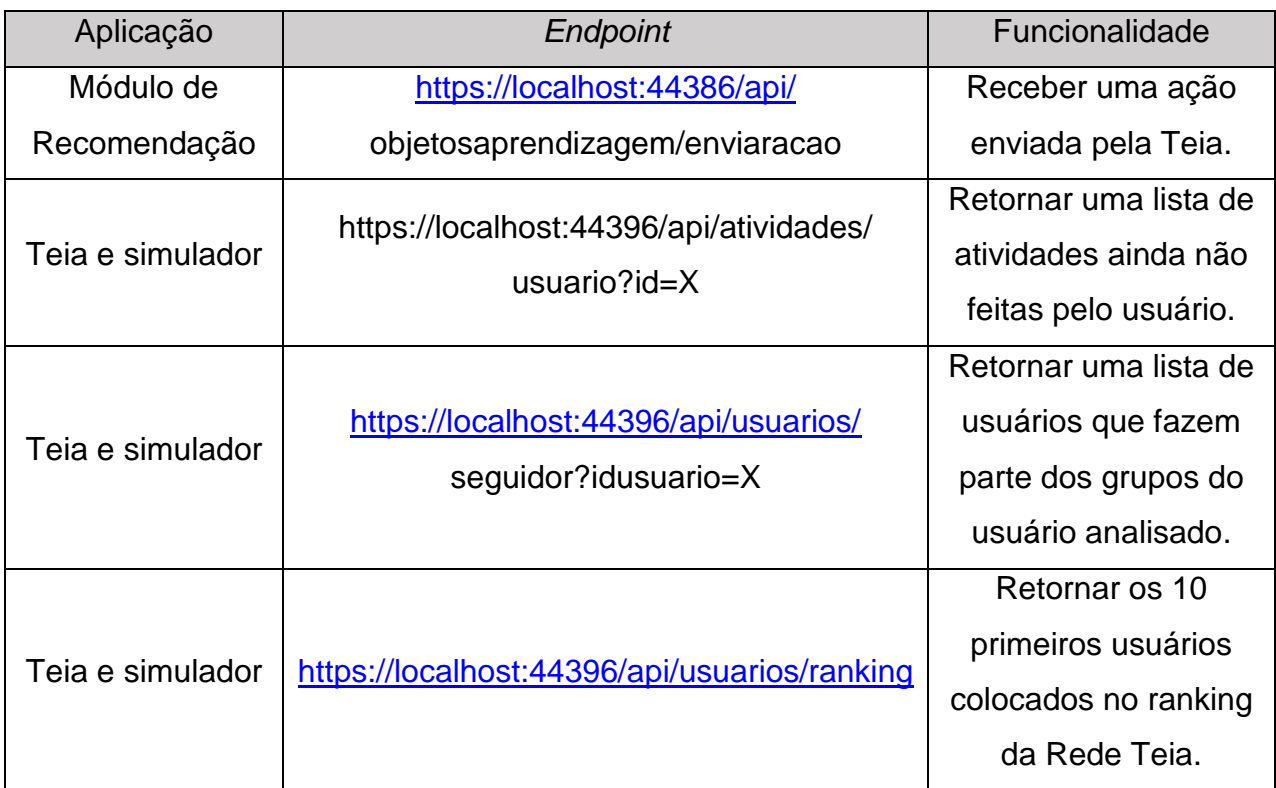

#### **Quadro 3 - Endpoints de acesso implementados**

**Fonte: elaborado pelo autor**

O parâmetro após o "?" ao final dos endereços indica o usuário para a qual as funções chamadas serão executadas. O "X" representa o número identificador do mesmo, no banco de dados.

## <span id="page-49-1"></span>5.5 ENVIO DA RECOMENDAÇÃO

A cada 10 ações transformadas em objetos de aprendizagem de um usuário, o Módulo de Recomendação fará o envio de uma mensagem à Rede Teia. O momento da verificação da sequência dos OAs se dá no recebimento e conversão de uma ação.

A recomendação, após gerada, é enviada à Rede Teia como mensagem, a partir de um endereço autorizado para o módulo. Os dados são enviados em formato JSON, da seguinte maneira, conforme código a seguir:

**Figura 25 - Exemplo de mensagem enviada à Rede Teia**

```
ſ
    "assunto": "Recomendação de Atividade",
    "idusuario": 8,
    "texto": "Recomendação de atividade para seu perfil: Exercícios Química",
    "tipomensagem": 1
}
```
#### **Fonte: elaborado pelo autor**

O valor referente ao campo "tipomensagem" mostrado na figura 26, indica o modo como a mensagem será entregue ao usuário na Rede Teia, se na forma de notificação ou e-mail, podendo ser 1 ou 2, respectivamente. Como este trabalho tem o propósito de recomendar na forma de notificações, o valor deste item será 1 em todos os casos.

# <span id="page-50-1"></span>**6 VALIDAÇÃO**

Os testes do Módulo de Recomendação desenvolvido foram realizados em três etapas, sendo a primeira a preparação dos ambientes, a segunda, a definição das recomendações a serem geradas e a terceira, a execução dos testes conforme definido na etapa anterior.

Os cenários descritos foram testados utilizando-se o Módulo e o ambiente simulador desenvolvido. Após a obtenção dos resultados, os mesmos foram enviados para o endereço local do ambiente simulador, e, portanto, não contam com uma exibição gráfica. Esta, por sua vez, será mostrada junto ao envio à própria Rede Teia, quando seu acesso estiver disponível.

## <span id="page-50-2"></span>6.1 PREPARAÇÃO DOS AMBIENTES PARA TESTES

A base de dados do ambiente simulado da Rede Teia foi populada com usuários fictícios, a fim de não expor alunos ou professores da rede aos testes. Os pontos atribuídos em sua tabela de registro foram determinados de forma a facilitar a leitura e a identificação de um único usuário quando o ranking geral for necessário.

<span id="page-50-0"></span>As imagens a seguir mostrarão os dados inseridos no banco de dados do ambiente simulador a partir da ferramenta SQL Server Management Studio.

| ld | Nome                             | Pontos |
|----|----------------------------------|--------|
| 1  | Julio Cesar de Freitas           | 100    |
| 2  | Ana Cristina Soares              | 90     |
| 3  | Reinaldo Kropendorf              | 80     |
| 4  | Natasha Pozzoni                  | 70     |
| 5  | Gabriel Almeida da Costa e Silva | 60     |
| 6  | Silvana da Conceição             | 50     |
| 7  | Ari Arantes Andrade              | 40     |
| 8  | Karen Rosa das Neves             | 30     |
| 9  | Rui Schmidt Oliveira             | 20     |
| 10 | Tamires Noel da Silva            | 10     |
| 11 | Daniel Stroher Batista           | n      |
| 12 | Márcia Bento Sebbastiani         | 0      |

**Figura 26 - Usuários cadastrados no ambiente simulador**

Após, foram registradas as *tags*, na forma das principais disciplinas encontradas no ensino médio, atualmente:

**Fonte: elaborado pelo autor**

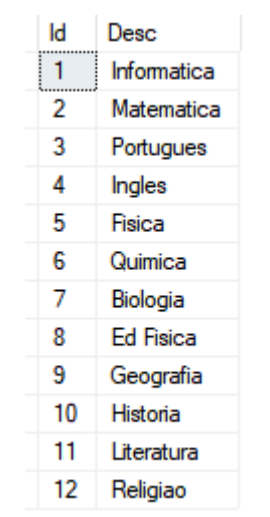

<span id="page-51-0"></span>**Figura 27 - Cadastro de** *Tags* **no ambiente simulador**

**Fonte: elaborado pelo autor**

<span id="page-51-1"></span>Depois, foi necessário cadastrar os grupos, visto que as atividades precisam ser vinculadas a eventos e estes devem pertencer a um grupo.

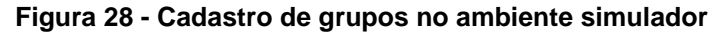

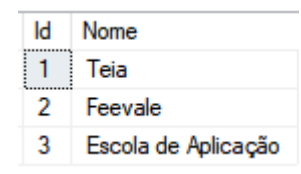

**Fonte: elaborado pelo autor**

Os eventos foram registrados tendo como inspiração atividades acadêmicas de escolas primárias, envolvendo as disciplinas cadastradas como *tags.*

<span id="page-51-2"></span>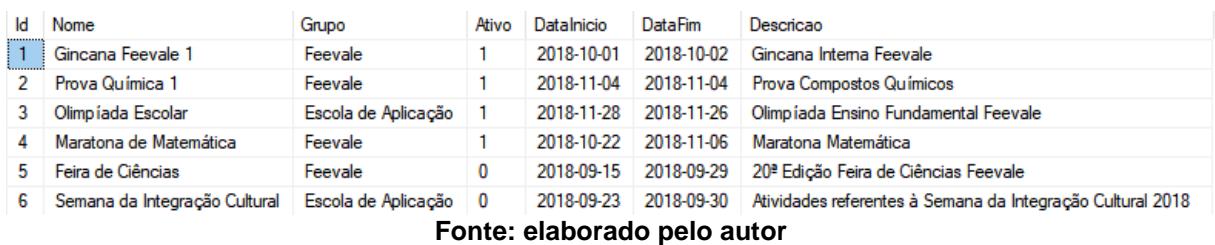

**Figura 29 - Cadastro dos eventos no ambiente simulador**

A seguir registradas as atividades, distribuindo-as entre diferentes *tags,* eventos e variando a privacidade das mesmas a partir do campo "Tipo" entre pública e privada. Neste caso, as atividades públicas recebem o valor do "Id" como 1, enquanto as privadas recebem 2. Algumas atividades foram deixadas sem *tag* definida propositalmente para fins de teste.

| Titulo                                    | <b>IdTag</b> | Tipo |
|-------------------------------------------|--------------|------|
| Atividade Língua Portuguesa Segunda Série | 3            | 1    |
| Atividade Teste 1                         | 1            | 1    |
| Exercícios Física                         | 5            | 1    |
| Exercícios Química                        | 6            | 1    |
| Gincana Municipal                         | <b>NULL</b>  | 1    |
| Pesquisa De Mercado                       | 9            | 1    |
| Pesquisa de Satisfação                    | NULL         | 1    |
| Prova Olimpíada Matemática                | 2            | 1    |
| Prova Quimica 1                           | 6            | 2    |
| Prova Quimica 2                           | 6.           | 2    |
| Questionário Eleitoral                    | 9            | 1    |
| Química Ácidos                            | 6            | 1    |
| Química Bases                             | 6            | 1    |
| Química Sais                              | б            | 1    |
| Show do Milhão 1                          | NULL         | 1    |
| Tarefa História da Cidade                 | NULL         | 1    |
| Tarefa Matemática 0                       | 1            | 2    |
| Tarefa Matemática 1                       | 1            | 2    |
| Tarefa Matemática 2                       | 1            | 2    |
| Teste Física: Leis de Newton              | 5            | 2    |

<span id="page-52-0"></span>**Figura 30 - Cadastro das atividades no ambiente simulador**

**Fonte: elaborado pelo autor**

<span id="page-52-1"></span>Com as atividades cadastradas, foi possível fazer o vínculo de algumas a eventos relativos ao seu assunto.

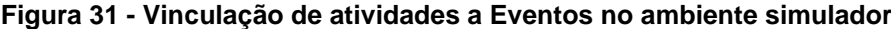

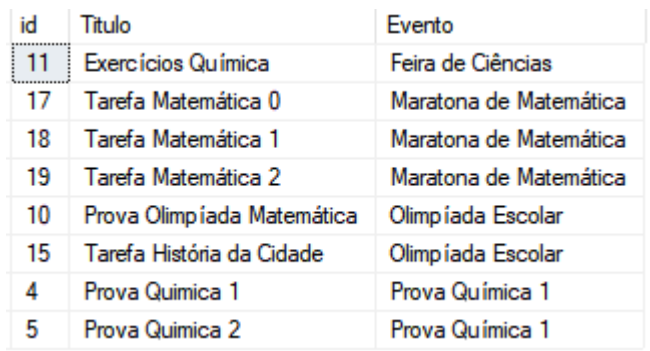

#### **Fonte: elaborado pelo autor**

Também foi necessário fazer a vinculação dos alunos às atividades que os mesmos realizaram. Os vínculos de cada usuário foram decididos arbitrariamente, sem consideração a critérios específicos.

| Nome                             | Titulo                                    |
|----------------------------------|-------------------------------------------|
| Ana Cristina Soares              | Show do Milhão 1                          |
| Ana Cristina Soares              | Pesquisa de Satisfação                    |
| Ana Cristina Soares              | Pesquisa De Mercado                       |
| Ana Cristina Soares              | Prova Olimpíada Matemática                |
| Ari Arantes Andrade              | Pesquisa de Satisfação                    |
| Ari Arantes Andrade              | Exercícios Física                         |
| Ari Arantes Andrade              | Gincana Municipal                         |
| Ari Arantes Andrade              | Teste Física: Leis de Newton              |
| Gabriel Almeida da Costa e Silva | Questionário Eleitoral                    |
| Karen Rosa das Neves             | Pesquisa De Mercado                       |
| Karen Rosa das Neves             | Atividade Língua Portuguesa Segunda Série |
| Natasha Pozzoni                  | Show do Milhão 1                          |
| Natasha Pozzoni                  | Pesquisa de Satisfação                    |
| Natasha Pozzoni                  | Tarefa História da Cidade                 |
| Natasha Pozzoni                  | Gincana Municipal                         |
| Reinaldo Kropendorf              | Questionário Eleitoral                    |
| Reinaldo Kropendorf              | <b>Exercícios Eísica</b>                  |
| Reinaldo Kropendorf              | Teste Física: Leis de Newton.             |
| Silvana da Conceição             | Pesquisa de Satisfação                    |
| Silvana da Conceição             | <b>Exercícios Física</b>                  |
| Silvana da Conceição             | Exercícios Química                        |
| Silvana da Conceição             | Química Ácidos                            |
| Silvana da Conceição             | Química Bases                             |
| Silvana da Conceição             | Química Sais                              |

<span id="page-53-0"></span>**Figura 32 - Cadastro de atividades realizadas no ambiente simulador**

**Fonte: elaborado pelo autor**

Dentre os usuários, foi definido quais seriam seguidores de outros, dando ênfase para alguns, selecionados aleatoriamente, para serem testados.

<span id="page-54-0"></span>

| Usuário                           | Seguidor                         |
|-----------------------------------|----------------------------------|
| Ari Arantes Andrade               | Ana Cristina Soares              |
| Ari Arantes Andrade               | Natasha Pozzoni                  |
| Ari Arantes Andrade               | Karen Rosa das Neves             |
| Ari Arantes Andrade               | Rui Schmidt Oliveira             |
| Ari Arantes Andrade               | Julio Cesar de Freitas           |
| Ari Arantes Andrade               | Reinaldo Kropendorf              |
| Gabriel Almeida da Costa e Silva. | Natasha Pozzoni                  |
| Gabriel Almeida da Costa e Silva  | Ana Cristina Soares              |
| Karen Rosa das Neves              | Ari Arantes Andrade              |
| Karen Rosa das Neves              | Ana Cristina Soares              |
| Natasha Pozzoni                   | Ari Arantes Andrade              |
| Natasha Pozzoni                   | Gabriel Almeida da Costa e Silva |
| Natasha Pozzoni                   | Reinaldo Kropendorf              |
| Natasha Pozzoni                   | Julio Cesar de Freitas.          |
| Natasha Pozzoni                   | Ana Cristina Soares              |
| Natasha Pozzoni                   | Karen Rosa das Neves             |
| Reinaldo Kropendorf               | Silvana da Conceição             |
| Reinaldo Kropendorf               | Natasha Pozzoni                  |

**Figura 33 - Usuários e seus respectivos seguidores**

#### **Fonte: elaborado pelo autor**

## <span id="page-54-1"></span>6.2 DEFINIÇÃO DOS TESTES

Primeiramente, foram enviadas ações ao Módulo de Recomendação, através do seu endereço de acesso. Estas ações correspondem aos cadastros dos respectivos usuários feitos anteriormente no banco de dados.

Para realizar o envio dos dados, foi utilizado o *software* gerenciador de requisições web Postman<sup>2</sup>. A partir dele, os dados foram montados no formato JSON e encaminhados para o devido endereço do Módulo. Os dados necessários para este envio são o número de identificação do usuário na Rede Teia, o número do tipo de ação (1 para atividade e 2 para seguidor) e o número identificador da *tag*, se houver.

Na figura 34, a ação enviada corresponde a uma atividade feita pelo usuário de Id 4, com a *tag* número 7. A data do armazenamento do OA é gravada pelo Módulo de Recomendação no momento da conversão.

1

<sup>2</sup> Postman - https://www.getpostman.com/

<span id="page-55-0"></span>**Figura 34 - Exemplo de ação enviada ao Módulo de Recomendação**

```
\{"idusuario":4.
     "TipoAcao": 1,
     "IdTag": 7
<sup>}</sup>
```
**Fonte:elaborado pelo autor**

## <span id="page-55-2"></span>6.3 EXECUÇÃO DOS TESTES

#### <span id="page-55-3"></span>**6.2.1 Teste de Recomendação de Atividades**

Para testar a recomendação de atividades foi selecionada a usuária "Silvana da Conceição", e consideradas suas atividades feitas, conforme Figura 32, na seção 6.1. Para cada atividade foi enviada uma requisição com uma ação, no formato JSON, com os valores conforme Figura 35:

<span id="page-55-1"></span>**Figura 35 - Ação de teste referente à atividade realizada pela usuária Silvana**

```
€
    "idusuario": 6,
    "TipoAcao": 1,
    "IdTag": 6
y
```
#### **Fonte: elaborado pelo autor**

Como citado anteriormente, o número de identificação da usuária: 6, o valor do tipo da ação relativo a uma atividade realizada: 1, e a identificação da *Tag*  "Química", conforme Figura 28.

Essa ação foi enviada 4 vezes, uma para cada atividade realizada com a mesma *tag*. Uma quinta ação, com a *tag* 5, foi encaminhada, em relação à atividade de Física feita pela usuária, e outra, sem valor de *tag*, em relação à atividade Pesquisa de Satisfação, por esta não ter não possuir *tag* vinculada.

Com estas ações incluídas, a usuária Silvana possuía apenas 6 objetos de aprendizagem registrados para seu perfil no Módulo de Recomendação, necessitando de mais quatro. Os OAs restantes foram inseridos como ações de seguidores, a fim de balancear os valores calculados.

Após o Módulo verificar o envio da décima ação, a recomendação para a usuária Silvana foi gerada com a utilização de seus OAs armazenados. A recomendação definida foi do tipo Atividade e o Módulo de Recomendação selecionou, dentre as disponíveis com base nos critérios de seleção, a atividade "Show do Millhão 1".

Com a atividade a recomendar definida, a mensagem contendo os dados da recomendação e do usuário foram montadas automaticamente pelo Módulo de Recomendação.

A figura 36 mostra a mensagem em formato JSON enviada para a Rede Teia, após formatação manual, para facilitar a leitura:

```
Figura 36 - Recomendação de atividade enviada automaticamente à Rede Teia
€
    "TipoMensagem":1,
    "Assunto": "Recomendação de Atividade",
    "Texto": "Recomendação de atividade para o seu perfil: Show do Milhão 1",
    "IdUsuario":6,
    "DataMensagem": "2018-11-03T16:43:38"
}
```
#### **Fonte: elaborado pelo autor**

Ao término da execução das funções, a recomendação já pode ser vista no banco de dados da Rede Teia, na tabela mensagens:

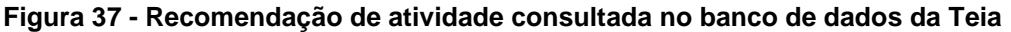

<span id="page-56-1"></span>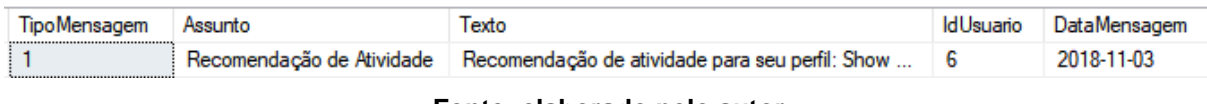

**Fonte: elaborado pelo autor**

#### <span id="page-56-2"></span>**6.2.2 Teste de Recomendação de Seguidores**

O teste da recomendação de seguidores se deu de maneira semelhante ao teste de recomendação de atividades. Os usuários "Ari Arantes Andrade" e "Natasha Pozzoni" foram o que receberam, aleatoriamente, mais seguidores, e que por isso tiveram seus perfis testados para recomendações de seguidores.

As ações para cada seguidor recebido por Ari Arantes Andrade foram enviadas ao Módulo através de requisições. O usuário em questão é representado pelo número identificador 7. Como Ari recebeu 6 seguidores no total, a ação correspondente ao recebimento de seguidores foi enviada 6 vezes.

```
\{"idusuario": 7,
     "TipoAcao": 2
\mathcal{E}
```
#### **Fonte: elaborado pelo autor**

<span id="page-57-0"></span>**Figura 38 - Ação de teste referente a seguidor recebido pelo Usuário Ari**

<span id="page-57-1"></span>Os objetos de aprendizagem restantes foram obtidos atribuindo-se atividades ao usuário. O usuário Ari já havia feito duas atividades, portanto, foi necessário adicionar mais duas ao seu registro. As tarefas de Ari foram as seguintes, conforme figura 39:

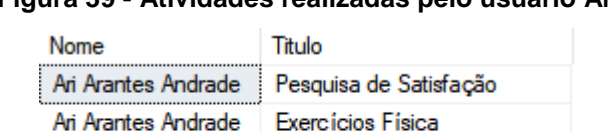

Ari Arantes Andrade Gincana Municipal

#### **Figura 39 - Atividades realizadas pelo usuário Ari**

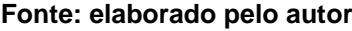

Ari Arantes Andrade | Teste Física: Leis de Newton

Pelas suas tarefas realizadas, Ari foi classificado com a *tag* 5, denominada por "Física". Por ter recebido bastante seguidores, e por ter sido classificado com uma *tag*, a recomendação esperada para ele, neste momento, é de um usuário para seguir que também esteja classificado com a mesma *tag.*

Ao enviar a décima ação, relativa à atividade "Gincana Municipal", o Módulo de Recomendação automaticamente iniciou o processo de recomendação para o usuário. Após a execução, foi gerada uma recomendação de seguidor para o usuário Ari seguir o outro usuário, Reinaldo Kropendorf, pois ambos foram classificados com a mesma *tag,* pois fizeram mais atividades semelhantes.

A mensagem enviada para a Teia, após indentada para melhor leitura no formato JSON, foi a seguinte:

```
€
    "TipoMensagem":1,
    "Assunto": "Recomendação para seguir",
    "Texto": "Recomendação: Converse sobre Fisica com Reinaldo Kropendorf",
    "IdUsuario":7,
    "DataMensagem": "2018-11-03T22:41:54"
ł.
```
<span id="page-58-0"></span>**Figura 40 - Recomendação de seguidor enviada automaticamente à Rede Teia**

#### **Fonte: elaborado pelo autor**

Após, foi possível consultar a recomendação na tabela de mensagens do banco de dados da Rede Teia:

<span id="page-58-1"></span>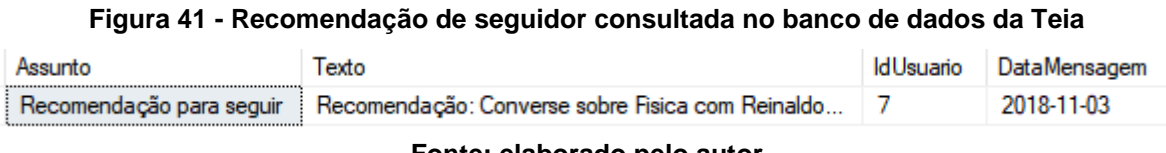

#### **Fonte: elaborado pelo autor**

Para a recomendação de seguidor, ainda precisou-se testar outro cenário: quando o usuário não está classificado com nenhuma *tag*. Para isso, foi selecionada a usuária "Natasha Pozzoni", e enviadas as ações correspondentes aos seus seguidores, conforme Figura 35, da seção 6.2.1.

Para ela, foram atribuídas atividades não vinculadas a nenhuma *tag*, a fim de testar este cenário especificamente.

Após a inserção do décimo objeto de aprendizagem, o Módulo automaticamente gerou uma recomendação de seguidor para a usuária. Porém, neste caso com uma mensagem um pouco diferente, pois a sugestão foi retirada do topo do ranking de usuários da Teia, já que Natasha não teve *tag* vinculada ao seu perfil.

O usuário sugerido desta forma foi selecionado aleatoriamente entre os disponíveis no ranking, considerando os que a usuária selecionada para teste ainda não seguia.

```
ſ
    "TipoMensagem":1.
    "Assunto": "Recomendação para seguir",
    "Texto": "Sugestão de usuário para interagir: Julio Cesar de Freitas",
    "IdUsuario":4,
    "DataMensagem": "2018-11-04T01:00:10"
\mathcal{E}
```
<span id="page-59-0"></span>**Figura 42 - Recomendação de seguidor gerada a partir do ranking de usuários**

#### **Fonte: elaborado pelo autor**

Após a execução do teste, o registro da recomendação foi conferido na base de dados da Rede Teia.

#### **Figura 43 - Recomendação de seguidor do ranking consultada no banco de dados da Teia**

<span id="page-59-1"></span>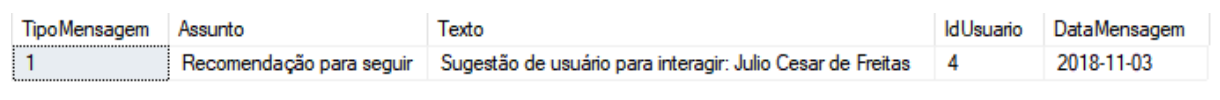

#### **Fonte: elaborado pelo autor**

#### 6.3 INTEGRAÇÃO COM A REDE TEIA

Após a disponibilização do endereço de acesso para enviar notificações à Teia pela equipe voluntária, foi implementado o envio da recomendação depois de ser gerada pelo módulo.

O endereço de acesso até então ligado ao ambiente simulador foi substituído pelo da Rede Teia, e as recomendações geradas foram enviadas para um usuário pertencente ao autor do trabalho, para fins de teste e sem o risco de comprometer um usuário real da rede.

À medida que o Módulo de Recomendação for sendo integrado na Rede Teia, coletará os dados relativos aos usuários e atividades da mesma para utilizar no processo de recomendação.

#### <span id="page-59-2"></span>6.4 RESULTADOS OBTIDOS

Além dos cenários relatados, o algoritmo DTW foi submetido a testes com sequências maiores, com diferentes quantidades de valores, a fim de conferir se o comportamento continuaria como o esperado. Foram geradas sequências de ações de alunos aleatórias e estas submetidas ao DTW, em uma função de testes.

A figura 44 mostra a função executada, com a exibição dos resultados de forma customizada. Neste contexto, "Mock" é uma classe estática, criada para gerar valores de ações de usuários automaticamente, em determinadas quantidades. E "SequenciaModelo" é a classe responsável por gerar as sequências do tipos de perfil "Desbravador" e "Socializador" a serem calculadas com as de ações.

```
public static string TesteSequencias(int quantidade)
   var sequenciaObietos = Mock.GerarObietosAprendizagem(quantidade);
   double[] sequenciaAluno = ObjetosAprendizagemController.ConverterObjetosParaArray(sequenciaObjetos);
   double[] sequenciaAlunoBalanceada = ObjetosAprendizagemController.ConverterObjetosParaArray(
       SequenciaModelo.SequenciaPredadorBalanceada(sequenciaObjetos));
   var resultDesbravador =
       ExecutarDTW(sequenciaAluno, SequenciaModelo.SequenciaAcao(sequenciaAluno.Length, TipoPerfil.Desbravador));
   var resultSocializador =
       ExecutarDTW(sequenciaAluno, SequenciaModelo.SequenciaAcao(sequenciaAluno.Length, TipoPerfil.Socializador));
   var recomendacao = resultDesbravador <= resultSocializador ? "Atividade" : "Usuário para interagir";
   return ("Resultado DTW desbravador: " + resultDesbravador + " - "
       + "Resultado DTW socializador: " + resultSocializador + " - "
       + "Tipo de Recomendacao: " + recomendacao);
Þ
```
#### **Figura 44 – Algoritmo para testes de execução DTW**

#### **Fonte: elaborado pelo autor**

O algoritmo foi acoplado a um controlador do Módulo de Recomendação e executado através do navegador, para uma visualização mais clara dos resultados. Um exemplo de resultado gerado, com sequências de 1000 valores, foi o seguinte: "Resultado DTW desbravador: 481 - Resultado DTW socializador: 451 - Tipo de Recomendacao: Usuário para interagir". O tempo de execução na maioria dos casos pode ser considerado instantâneo, tendo apresentado uma variação de até 1 segundo com sequências a partir das 5000 ações.

Os testes documentados não foram realizados com uma grande base de dados, tendo em vista a precisão que se fazia necessária para verificar se a recomendação gerada estaria de acordo com aquele exato perfil.

Os cenários avaliados tiveram seus testes concluídos com sucesso, pois as recomendações geradas foram ao encontro do esperado para cada usuário, com perfis diferentes, e dentro das regras impostas para o SR.

## <span id="page-61-0"></span>**CONCLUSÃO**

Com a pesquisa sobre sistemas de recomendação, foi possível constatar a grande utilidade que têm no auxílio e na interação com os mais diversos tipos de sistemas, havendo casos em que as sugestões recomendadas pelo SR acabam se tornando as mais consumidas pelos usuários.

A Rede Teia, como rede social educacional gamificada, precisa apresentar diversos componentes motivadores e que engajem o usuário a utilizá-la. Por isso é importante mantê-la sempre atualizada, com novidades em relação à tecnologia e elementos atrativos, como é o propósito da gamificação. Assim, um sistema de recomendação pode ajudar na interação do usuário com a Teia e facilitar o acesso às atividades, além de aprimorar a experiência de utilização.

O desenvolvimento deste SR iniciou com o intuito de manter a gamificação presente, de maneira que se adaptasse a uma rede social gamificada e às implementações que podem vir futuramente nesse quesito, como a conexão com jogos e outros tipos de atividades interativas. Por isso, o modelo de perfil de usuário foi definido com base em estudos teóricos de gamificação. Assim, a classificação de um usuário em um perfil gamificado é um fator que pode influenciar não apenas o Módulo de Recomendação desenvolvido, como outras funcionalidades que visem proporcionar uma experiência personalizada ao acessar a Teia.

O método matemático empregado para o funcionamento do SR, o *Dynamic Time Warping*, por se basear em sequências numéricas através do tempo, possibilitou a utilização das ações feitas pelo usuário na classificação de seu perfil, sem a necessidade de considerar fatores externos, como avaliações de itens em sistemas colaborativos, na geração da recomendação.

Conforme a Rede Teia recebe novas funcionalidades, e ao mesmo tempo tem sua base de dados aumentada, maior a necessidade de considerar o comportamento de outros usuários no momento de gerar uma recomendação para um indivíduo. Uma alternativa pode ser a adição de um filtro colaborativo ao algoritmo do Módulo desenvolvido.

O Módulo de Recomendação trouxe novas características à Rede Teia, na forma de *tags* e da classificação da privacidade de atividades. Embora estas funções não serem utilizadas além do Módulo de Recomendação, ficarão disponíveis para os

usuários e futuras atualizações. As *tags* podem ser aproveitadas, especialmente, na criação de uma pesquisa mais precisa de usuários e atividades, enquanto que disponibilizar atividades entre grupos e espaços da Teia pode fazer aumentar a participação de alunos e professores para determinadas questões.

Ainda são necessários testes de envio e recebimento de requisições no ambiente em produção da Rede Teia, o que pode levar a ajustes no Módulo de Recomendação desenvolvido. Também o teste com usuários reais, após instalação no ambiente, deve ser considerado como forma de avaliar o SR implementado.

Funcionalidades novas, à medida que são implementadas na Rede Teia, poderão ser aproveitadas pelo Módulo de Recomendação para evoluir junto com a rede social. Há a possibilidade, também, da Teia receber atualizações visando o SR desenvolvido.

Para o Módulo de Recomendação, poderão ser desenvolvidas futuramente funcionalidades para o aperfeiçoamento do mesmo. O envio de *feedback* pelo usuário após receber uma sugestão ajudará o sistema a filtrar melhor seus resultados, para uma recomendação mais precisa e próxima de seu gosto.

# <span id="page-63-0"></span>REFERÊNCIAS BIBLIOGRÁFICAS

ANDRADE, Michelle. **Entenda como funcionam os Sistemas de Recomendação.**  Disponível em: < http://igti.com.br/blog/como-funcionam-os-sistemas-derecomendacao/> Acesso em: Março de 2018.

ARNOLD, Rafael. **Um Modelo de Gamificação para Redes Sociais Educacionais**. Universidade Feevale, Novo Hamburgo-RS, 2017 Disponível em:[<https://biblioteca.feevale.br/Vinculo2/00000f/00000f59.pdf>](https://biblioteca.feevale.br/Vinculo2/00000f/00000f59.pdf) Acesso em: Março de 2018.

CHOU, Yukai. **Octalysis – the complete Gamification framework.** Disponível em: [<http://yukaichou.com/gamification-examples/octalysis-complete-gamification](http://yukaichou.com/gamification-examples/octalysis-complete-gamification-framework/#.WvDrDogvzIU)[framework/#.WvDrDogvzIU>](http://yukaichou.com/gamification-examples/octalysis-complete-gamification-framework/#.WvDrDogvzIU). Acesso em: maio de 2018.

DAVILA, Nicole. **Proposta de um** *Framework* **para a Construção Científica na Ciência da Computação**. Universidade Feevale, Novo Hamburgo-RS, 2017.

HOPMANS, Thom. **A recommendation system for blogs: Setting up the prerequisites.** Disponível em: < https://www.themarketingtechnologist.co/building-arecommendation-engine-for-geek-setting-up-the-prerequisites-13/>. Acesso em: junho de 2018.

KYRNIN, Jennifer. **What Is Tagging and Why Should We Do It?** Disponível em: [<https://www.lifewire.com/tagging-advantages-3469879>](https://www.lifewire.com/tagging-advantages-3469879). Acesso em junho de 2018.

LACERDA, Daniel Pacheco et al. **Design Science Research: Método de pesquisa para a engenharia de produção.** Gestão & Produção, 2013. Disponível em: [<http://www.scielo.br/pdf/gp/v20n4/aop\\_gp031412.pdf](http://www.scielo.br/pdf/gp/v20n4/aop_gp031412.pdf) >. Acesso em: Abril de 2018.

MARCZEWSKI, Andrzej. **52 Gamification Mechanics and Elements.** Disponível em: [<https://www.gamified.uk/user-types/gamification-mechanics-elements/>](https://www.gamified.uk/user-types/gamification-mechanics-elements/) Acesso em Março de 2018.

MEDEIROS, Michelle. **Gamificação: tecnologias digitais e novas metodologias na sala de aula**. Disponível em: [<http://www.administradores.com.br/artigos/carreira/gamificacao-tecnologias-digitais](http://www.administradores.com.br/artigos/carreira/gamificacao-tecnologias-digitais-e-novas-metodologias-na-sala-de-aula/88484/)[e-novas-metodologias-na-sala-de-aula/88484/>](http://www.administradores.com.br/artigos/carreira/gamificacao-tecnologias-digitais-e-novas-metodologias-na-sala-de-aula/88484/) Acesso em Maio de 2018.

MOREIRA, Daniela. **O que é "***gamification***"?** Disponível em: [<https://exame.abril.com.br/pme/o-que-e-gamification/>](https://exame.abril.com.br/pme/o-que-e-gamification/) Acesso em Março de 2018.

MUEEN, Abdullah; KEOGH, Eamonn. **Extracting Optimal Performance from Dynamic Time Warping.** 22nd ACM SIGKDD Conference on Knowledge Discovery and Data Mining. San Franciso, CA – Estados Unidos.

NETO, João. **Gamificação e Redes Sociais:** Construindo a Estratégia Mais Poderosa em Marketing Digital. Disponível em: [<https://pt.linkedin.com/pulse/gamificação-e-redes-sociais-construindo-estratégia](https://pt.linkedin.com/pulse/gamificação-e-redes-sociais-construindo-estratégia-mais-joão-rocca)[mais-joão-rocca>](https://pt.linkedin.com/pulse/gamificação-e-redes-sociais-construindo-estratégia-mais-joão-rocca) Acesso em Março de 2018.

PALMEN, Michel. **Coke Zero Viral Video:** Unlock the 007 In You, You Have 70 Seconds. Disponível em: [<http://www.coca-colacompany.com/coca-cola](http://www.coca-colacompany.com/coca-cola-unbottled/coke-zero-viral-video-unlock-the-007-in-you-you-have-70-seconds)[unbottled/coke-zero-viral-video-unlock-the-007-in-you-you-have-70-seconds>](http://www.coca-colacompany.com/coca-cola-unbottled/coke-zero-viral-video-unlock-the-007-in-you-you-have-70-seconds) Acesso em Março de 2018.

PRODANOV, Cleber; FREITAS, Ernani. **Metodologia do Trabalho Científico** [recurso eletrônico]: métodos e técnicas da pesquisa e do trabalho acadêmico / Cleber Cristiano Prodanov, Ernani Cesar de Freitas. – 2. ed. – Novo Hamburgo: Feevale, 2013.

RENNER, Maurício. **Gerdau usa VR em Treinamento.** Disponível em: <https://www.baguete.com.br/noticias/12/09/2016/gerdau-usa-vr-em-treinamento> Acesso em Março de 2018.

SILVA, Fabiana B; BAX, Marcello P. **Gamificação na educação online: proposta de modelo para a aprendizagem participativa.** Disponível em: [<https://periodicos.ufsc.br/index.php/eb/article/viewFile/1518-](https://periodicos.ufsc.br/index.php/eb/article/viewFile/1518-2924.2017v22n50p144/34811) [2924.2017v22n50p144/34811>](https://periodicos.ufsc.br/index.php/eb/article/viewFile/1518-2924.2017v22n50p144/34811). Acesso em maio de 2018.

SOLIS, Andres. **Gamified Design Review: A In-depth Analysis Of Duolingo.** Disponível em: [<http://www.gamification.co/2015/08/12/gamified-design-review-a-in](http://www.gamification.co/2015/08/12/gamified-design-review-a-in-depth-analysis-of-duolingo/)[depth-analysis-of-duolingo/>](http://www.gamification.co/2015/08/12/gamified-design-review-a-in-depth-analysis-of-duolingo/) Acesso em Março de 2018.

SOUZA, Renata. **Sistemas de Recomandação: Aplicando Sistemas de Recomendação em Situações Práticas**. Disponível em [<https://www.ibm.com/developerworks/br/local/data/sistemas\\_recomendacao/>](https://www.ibm.com/developerworks/br/local/data/sistemas_recomendacao/). Acesso em maio de 2018.

TAMEIRÃO, Nathália. **Gamification: O Conceito, as Vantagens e Aplicação no Contexto Educacional.** Disponível em: [<https://sambatech.com/blog/insights/gamification/>](https://sambatech.com/blog/insights/gamification/) Acesso em Abril de 2018.

WIEDMANN, Tiago. et al. **RecSim: A Model for Learning Objects Recommendation using Similarity of Sessions.** Universidade do Vale do Rio dos Sinos, São Leopoldo-RS, 2017.